# $-CREG·$

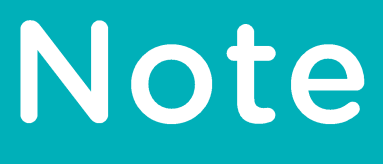

**(Z)2361 24 mars 2022**

Note sur les modalités de détermination des incitants destinés à l'amélioration des performances du gestionnaire du réseau de transport d'électricité au cours de la période régulatoire 2024-2027

Non-confidentiel

### <span id="page-1-0"></span>**TABLE DES MATIERES**

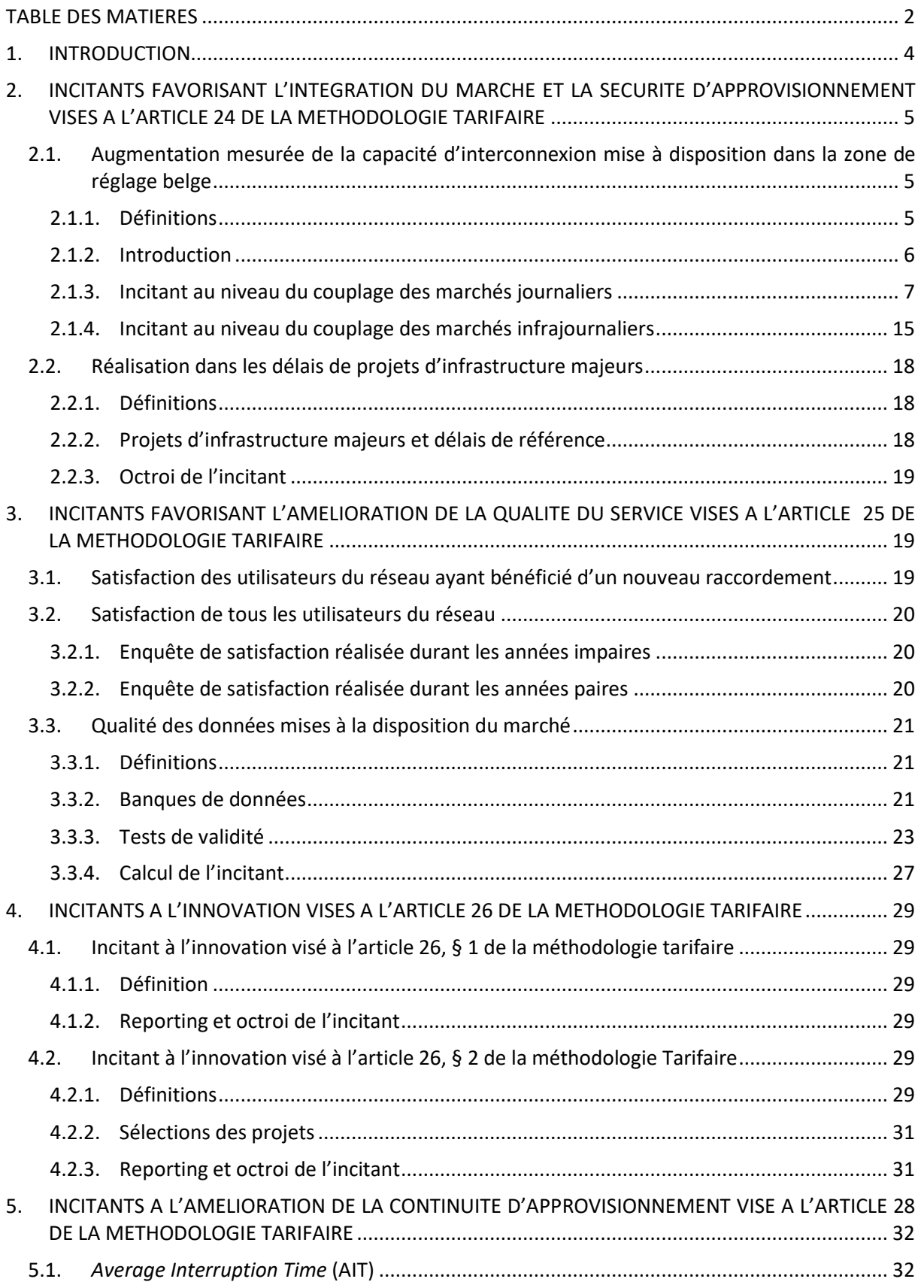

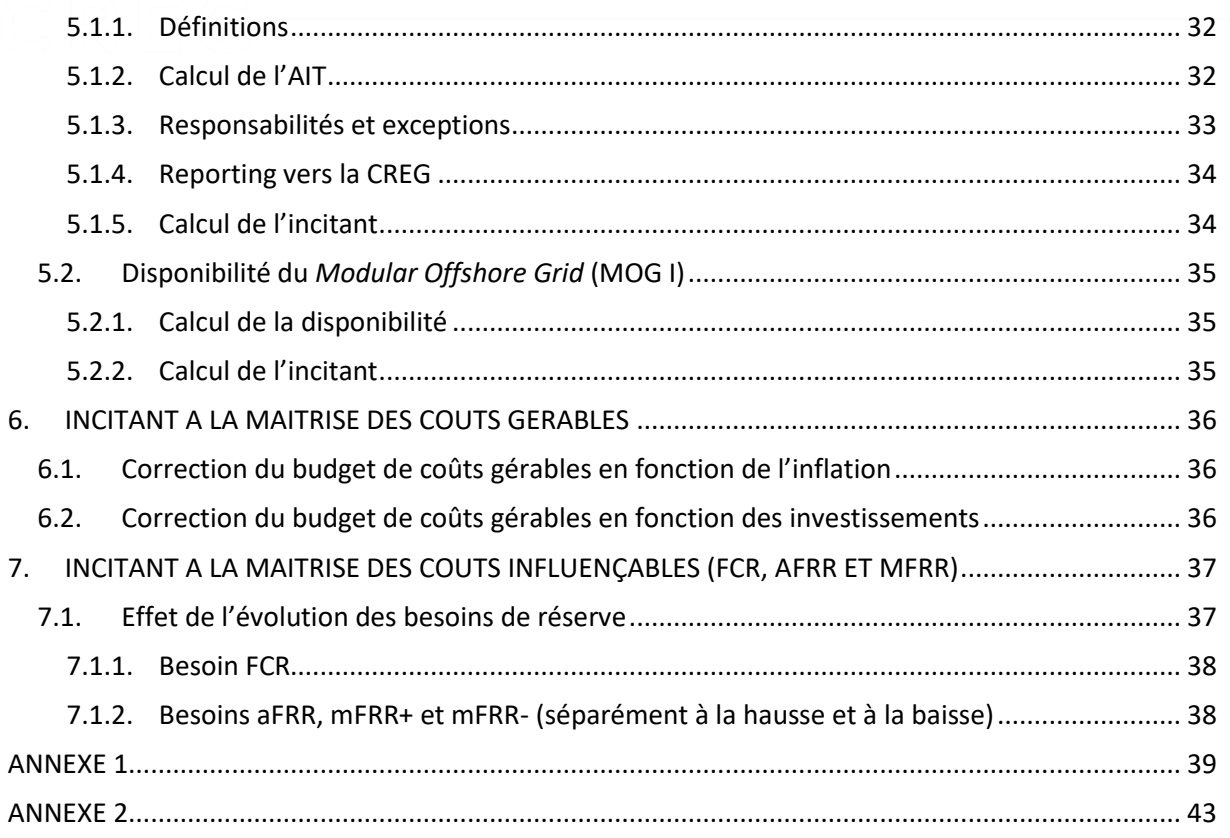

### <span id="page-3-0"></span>**1. INTRODUCTION**

L'article 23, § 1<sup>er</sup> du projet d'arrêté fixant la méthodologie tarifaire pour le réseau de transport d'électricité et pour les réseaux d'électricité ayant une fonction de transport pour la période régulatoire 2024-2027 (ci-après : le projet d'arrêté) dispose que :

*« Des incitants peuvent être attribués au gestionnaire du réseau en vue de l'encourager :*

- *1. à favoriser l'intégration du marché et la sécurité d'approvisionnement;*
- *2. à améliorer la qualité du service;*
- *3. à favoriser l'innovation;*
- *4. à favoriser l'équilibre du système; et*
- *5. à augmenter la continuité de l'approvisionnement.*

*Sans préjudice des dispositions de la.Art 22, § 5 à l'art. 28, après consultation du gestionnaire du réseau et des acteurs du marché, la CREG fixe avant l'introduction de la proposition tarifaire les modalités finales de détermination de ces incitants, notamment le mode de calcul des indicateurs utilisés et le mode de fixation des objectifs. ».*

Vu les discussions ayant pris place avec le gestionnaire du réseau dans le cadre de l'élaboration du projet d'arrêté précité, et dans le but d'offrir un maximum de visibilité tant au gestionnaire du réseau qu'aux acteurs du marché, la présente note détaille certaines modalités de détermination de ces incitants que la CREG reprendra dans son projet de décision qui sera soumis à une consultation publique avant l'introduction de la proposition tarifaire 2024-2027. Bien entendu, ces modalités ne seront reprises dans ce projet de décision que pour autant que les dispositions du projet d'arrêté sur lesquelles elles sont basées n'auront pas été adaptées suite à la consultation publique que la CREG organisera sur ce projet d'arrêté.

Par ailleurs, dans le but d'offrir un maximum de visibilité tant au gestionnaire du réseau qu'aux acteurs du marché, la présente note fournit certaines explications additionnelles sur la manière suivant laquelle la CREG ambitionne d'interpréter certaines dispositions de l'article 21, § 3 du projet d'arrêté qui concerne l'incitant à la maîtrise des coûts gérables ainsi que de l'article 22, § 2 du projet d'arrêté qui concerne l'incitant à la maîtrise des coûts influençables.

L'article 21, § 3 du projet d'arrêté dispose que :

*« § 3. Le montant des quatre budgets annuels de coûts gérables approuvé par la CREG pour la période régulatoire fait l'objet d'une correction ex post en fonction des investissements (…) ainsi que de l'inflation réelle. »*

L'article 22, § 2 du projet d'arrêté dispose que :

*« § 2. Concernant les couts de réservation, la référence de l'année Y est constituée de la moyenne des coûts de réservation des réserves respectives de la période 2020-2023:*

*dans un premier temps, la moyenne des coûts de réservation des réserves observés au cours de la période 2020-2023 est corrigée proportionnellement à l'évolution des capacités contractées entre la moyenne de la période 2020-2023 et l'année Y ;*

*dans un second temps, concernant spécifiquement la FCR et la aFRR, le résultat de la première étape est chaque année réduit de 10 % (cumulativement), ce qui représente le gain d'efficience annuel minimal attendu sur ces marchés indépendamment de l'action du gestionnaire de réseau. Concernant spécifiquement la mFRR, le résultat de la première étape est augmenté de 2 % par tranche de 25MW de capacité supplémentaire contractée en année*  *Y par rapport à l'année la moyenne de la période 2020-2023. Inversement, le résultat de ce produit est diminué de 2 % par tranche de 25 MW de capacité contractée en moins en année Y par rapport à la moyenne de la période 2020-2023. »*

## <span id="page-4-0"></span>**2. INCITANTS FAVORISANT L'INTEGRATION DU MARCHE ET LA SECURITE D'APPROVISIONNEMENT VISES A L'ARTICLE 24 DE LA METHODOLOGIE TARIFAIRE**

### <span id="page-4-1"></span>**2.1. AUGMENTATION MESURÉE DE LA CAPACITÉ D'INTERCONNEXION MISE À DISPOSITION DANS LA ZONE DE RÉGLAGE BELGE**

#### <span id="page-4-2"></span>**2.1.1. Définitions**

*Critical Network Element Contigency* ou CNEC : un élément de réseau qui est porté en compte lors de la détermination de la capacité disponible pour le couplage de marchés, et qui peut donc limiter les volumes échangés. Cette détermination de la capacité disponible sur le *Critical Network Element* se fait en tenant compte à chaque fois de toute situation N-1 potentielle ou *Contingency*. Ce terme est utilisé dans la méthodologie CORE. La méthodologie CWE utilise le terme *Critical Branch Critical Outage* ou CBCO.

*CNEC* interne : élément de réseau interne à une zone de dépôt des offres.

Cross-zonal CNEC ou XZ CNEC : interconnexion entre deux zones de dépôt des offres ou le *phase shifter* (PST).

*Elia CNEC* : CNEC dont le *Critical Network Element* est un élément de réseau interne ou *cross*-zonal géré par Elia, ou un autre CNEC qu'Elia introduit dans le domaine basé sur les flux.

*CNEC non Elia* : CNEC introduit par un autre GRT CWE ou CORE.

CNEC actif : CNEC qui limite activement le couplage de marchés. S'il y avait eu plus de capacité sur les CNEC actifs, les échanges auraient été plus importants.

*Capacité thermique* ou Fmax : la limite thermique de l'élément de réseau. Elle est déterminée sur la base de limites saisonnières, comme dans le cas des PST, ou sur la base du *Dynamic Line Rating*, comme sur les lignes aériennes.

*Remaining available margin* ou RAM (MW) : capacité disponible sur un CNEC pour le couplage de marchés dans la region Core (i.e. MCCC). Elle est calculée selon la formule : RAM (CORE) = MCCC = Fmax – Fref' – FRM. Les acronymes utilisés ici proviennent de la documentation soumise à consultation par les gestionnaires de réseau CORE dans le cadre de l'approbation du mécanisme basé sur les flux par les régulateurs (voir page 7)<sup>1</sup>. La RAM est souvent exprimée de manière relative par rapport à Fmax.

<sup>&</sup>lt;sup>1</sup> Annex I - ACER Decision on Core CCM.pdf (europa.eu)

#### <span id="page-5-0"></span>**2.1.2. Introduction**

Par cet incitant, la CREG entend encourager Elia à poursuivre l'amélioration du fonctionnement du couplage de marchés *journaliers* et *infrajournaliers* dans la région de calcul de capacité CORE. La CREG propose d'allouer 75 % de cet incitant pour l'amélioration des performances des marchés journaliers et 25 % pour l'amélioration des performances des marchés infrajournaliers.

Pour encourager la poursuite des améliorations au niveau du fonctionnement du couplage de marchés *journaliers*, la CREG propose de maintenir pour la période tarifaire 2024-2027 les principes de l'incitant développé pour la période tarifaire 2020-2023. Cet incitant vise à ce que Elia prévoit autant de capacité que possible sur son réseau pour le marché journalier, ainsi à ce que Elia veille à ce que les autres GRT CORE prévoient également une capacité maximale. Le couplage de marchés est en effet déterminé par l'ensemble des éléments dans la zone CORE. Il est également dans l'intérêt du fonctionnement du marché belge que cette capacité maximale soit atteinte par le biais d'améliorations structurelles et d'innovations en termes de méthodologies et processus, tant au niveau national qu'européen. A cette fin, l'incitant prévoit un terme bonus/malus sur base des coûts de *redispatching* et *countertrading* supportés par les utilisateurs du réseau belge, qu'ils soient générés à l'étranger ou au sein de la zone de réglage d'Elia. Les principes de l'incitant au niveau du couplage de marchés journaliers décrits dans la décision (B)658E/55 de la CREG du 25 avril 2019 sur les modalités de détermination des incitants destinés à l'amélioration des performances du gestionnaire du réseau de transport d'électricité au cours de la période régulatoire 2020-2023<sup>2</sup>, sont intégralement repris dans les Sections 3.1.3 et 3.1.4.

Même si les principes pour l'incitant journaliers sont maintenus, une actualisation de la description est nécessaire considérant la transition prévue en 2022 de la zone de calcul de capacité CWE vers celle de la région CORE. En outre, une révision à la hausse des niveaux d'ambition est envisagée. Pour les deux premières années de la période tarifaire 2020-2023, Elia a atteint 79 % et 75 % de la rémunération maximale. Ces résultats ont été principalement réalisés grâce à des investissements par Elia au niveau des outils et processus de calcul et de validation de la capacité mise à disposition au marché journalier et n'ont pas engendré une augmentation des coûts de gestion du réseau pour les utilisateurs du réseau belge. Par conséquence, sans une révision à la hausse du niveau d'ambition à atteindre pour la période tarifaire 2024-2027, Elia atteindra dans un scenario « *business as usual* (BaU) » environ 75 % de la rémunération maximale pour le volet 'journalier'. Le calcul détaillé et les valeurs des paramètres actuelles pour la période tarifaire 2020-2023, décrits dans la décision (B)658E/55, sont intégralement repris dans la Section 3.1.5.

Finalement, pour encourager la poursuite des améliorations au niveau du fonctionnement du couplage de marchés infrajournaliers, la CREG propose l'introduction du ce volet dans l'incitant. Effectivement, vu l'importance croissante du couplage de marché infrajournalier et – *in fine* les échanges des produits de balancing mFRR et aFRR – la CREG estime nécessaire de mettre en œuvre un incitant à maximiser la capacité mise à disposition en infrajournalier, en tenant compte de la maximisation effectuée au volet 1. La CREG propose un incitant avec différents indicateurs de performance sur base des valeurs ID ATC mises à disposition sur les différents horizons de temps prévu pour 2024, notamment en D-1 à 3h00, en D-1 à 22h00 et en infrajournalier. Les principes généraux pour un incitant infrajournalier et une première proposition d'un calcul détaillé sont décrits dans la Section 1.1.1.

La CREG propose de définir les critères d'évaluation et le niveau d'ambition en ajustant la valeur de certains paramètres afin d'arriver à une rémunération de 60 % dans le scenario BaU pour l'ensemble du volet journalier et du volet infrajournalier. La proposition détaillée avec une révision des paramètres de calibration pour la période tarifaire 2024-2027 sera mise sous consultation publique durant le deuxième semestre de 2022.

<sup>&</sup>lt;sup>2</sup> <https://www.creg.be/sites/default/files/assets/Publications/Decisions/B658E55FR.pdf>

La paramétrisation est faite compte tenu du mix énergétique attendu tel qu'il est légalement anticipé au jour de l'établissement de la méthodologie tarifaire. En cas de modifications importantes, la CREG et Elia devraient se concerter afin de faire évoluer ces paramètres pour tenir compte de ces évolutions. Ces changements seront, en cas échéant, mis sous consultation publique.

#### <span id="page-6-0"></span>**2.1.3. Incitant au niveau du couplage des marchés journaliers**

#### *2.1.3.1. Un couplage de marchés réussi, une combinaison de facteurs*

#### **Valorisation de la capacité dans le sens du marché**

Comme il est important pour le marché que la capacité soit disponible là où elle est la plus valorisée, cet incitant considère uniquement la capacité disponible dans le sens du marché, et plus spécifiquement celle sur la limitation active. Le paramètre que nous considérons est donc la *remaining available margin* (RAM) sur le *critical network element contingency* (CNEC) actif. Cette information est disponible. Pour chaque heure, nous connaissons le CNEC actif et la RAM sur ce CNEC actif.

En moyenne, des valeurs RAM élevées sur les CNEC actifs contribuent à un bon couplage de marchés. Comme le montre l'annexe 1, on peut conclure sur la base des données historiques du CWE FBMC que des valeurs de RAM plus élevées entraînent en moyenne des échanges CWE plus élevés, des coûts fictifs plus faibles et des écarts de prix moins importants. La même conclusion vaut pour le CORE FBMC.

Figure 1 : La RAM sur les CNEC actifs est utilisée en tant qu'indicateur de performance. Elle définit la capacité disponible pour le couplage de marchés dans le sens de marché pertinent.

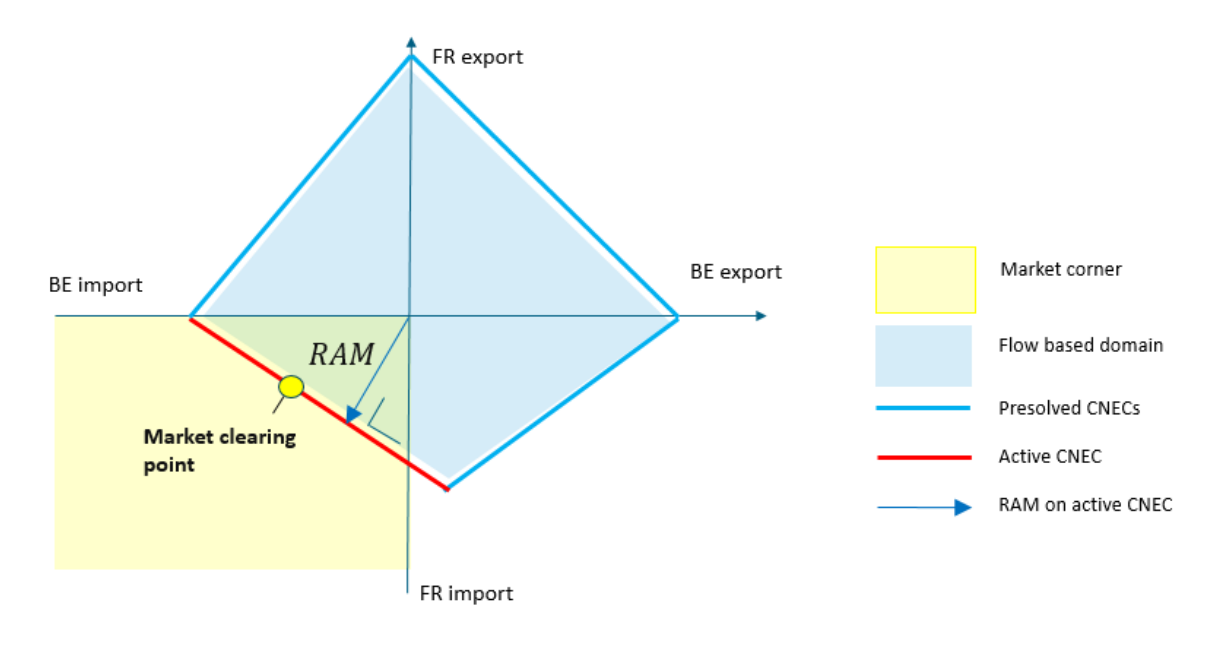

#### **Valorisation de la capacité au bon moment**

Pour le marché, il est également important de savoir quand la capacité est disponible. Il n'existe pas de critère univoque pour déterminer quand les échanges CWE ont la plus grande valeur. L'écart de prix peut être un critère. Celui-ci reste néanmoins très volatil et dépend de conditions de marché sur lesquelles les GRT n'ont pas d'influence. En outre, la valeur de la convergence des prix serait alors égale à zéro. Le prix sur le marché journalier en Belgique peut également être un critère. Il est moins volatil mais dépend aussi fortement de conditions de marché. C'est pourquoi nous optons, dans le cadre de

cet incitant, pour la charge de réseau d'Elia en tant que *proxy* pour la valeur des échanges transfrontaliers pour le consommateur et le producteur belge. En effet, la charge de réseau d'Elia est beaucoup moins dépendante de conditions de marchés et facilement prévisible. En outre, il ressort d'analyses historiques que lorsque le marché fonctionne normalement, la charge de réseau d'Elia est fortement corrélée aussi avec les prix du marché journalier. Cette corrélation vaut tant sur une base journalière (variations heures de pointe/heures creuses) que sur une base saisonnière (variations été/hiver). Grâce à ce facteur de pondération, l'accent est principalement mis sur les heures de pointe et les mois d'hiver, ce qui permet à Elia de planifier de manière optimale l'entretien et les travaux sur le réseau pendant les heures creuses et les mois d'été.

Figure 2 : Sur une base mensuelle, la charge de réseau d'Elia confère une pondération identique à celle du prix sur le marché journalier belge (BE DAM). Le profil mensuel est moins prononcé et moins volatil qu'une pondération fondée sur l'écart de prix entre la Belgique et les autres zones de dépôt des offres (BE *Spread*)

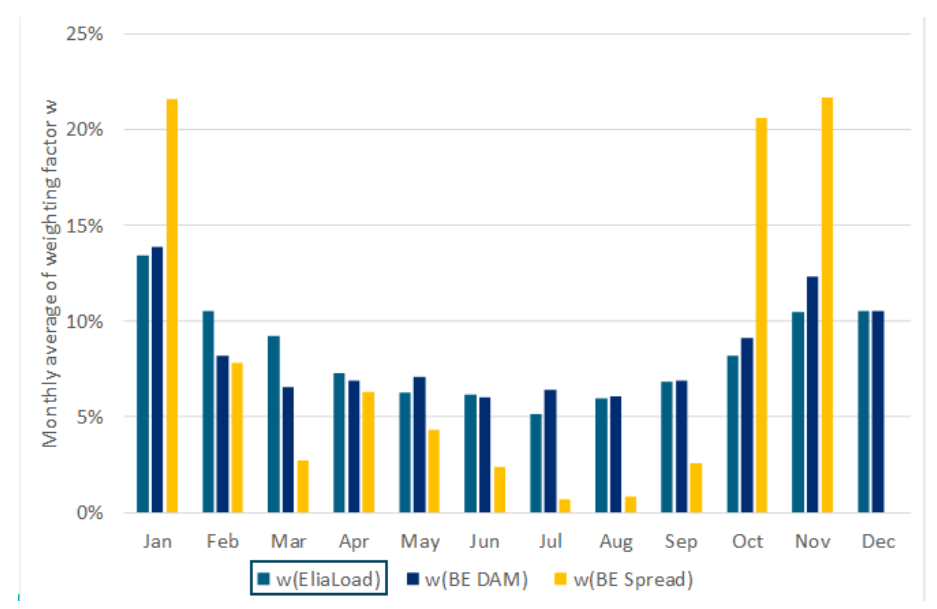

Figure 3: Sur une base journalière également, la charge de réseau d'Elia confère une pondération identique à celle du prix sur le marché journalier belge (BE DAM). En cas de pondération fondée sur l'écart de prix avec les autres zones de dépôt des offres (BE *Spread*), les heures de pointe du matin et du soir pèseraient moins dans la balance

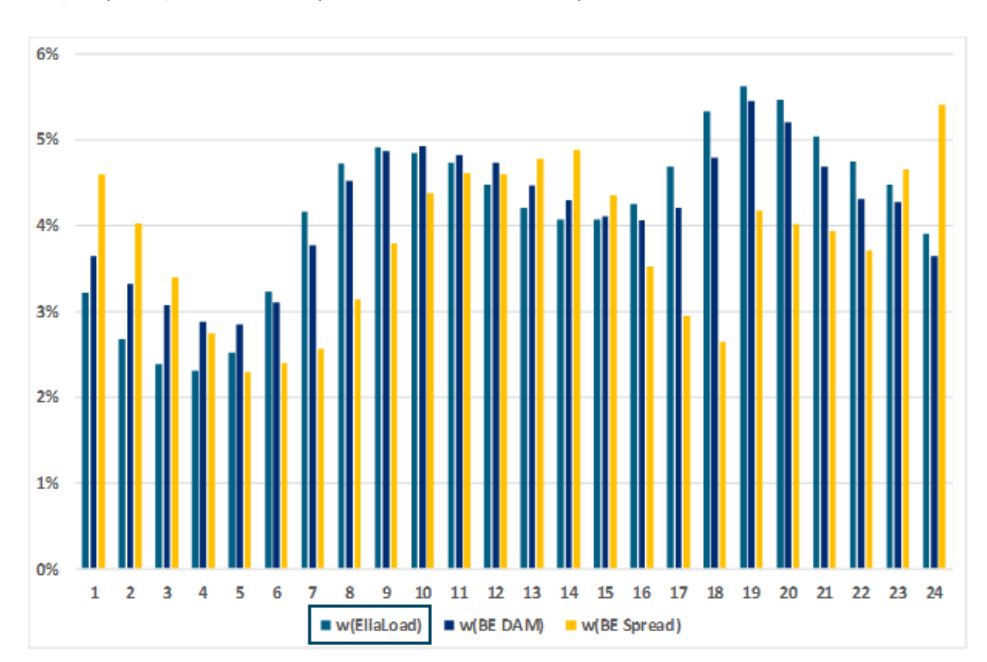

#### **Emplacement de la congestion**

Toutes les heures de l'année sont réparties en cinq *clusters*. Nous faisons une distinction entre une congestion sur un élément du réseau Elia et une congestion ailleurs dans la région CWE ou CORE. Nous faisons également une différence entre une congestion sur un élément de réseau interne et une congestion sur un élément de réseau cross-zonal. Lorsqu'il y a convergence des prix, il n'y a pas de CNEC actif. En effet, il n'y a pas dans ce cas d'élément de réseau qui limite les échanges CORE.

Figure 4 : Toutes les heures de l'année sont réparties en cinq *clusters*, en fonction de l'emplacement de la limitation active ou « CNEC ». Nous faisons une distinction entre les limitations actives sur les lignes internes et celles sur lignes cross-zonales (« XB »), et entre les limitations actives sur le réseau Elia et celles intervenant ailleurs dans la région. Lorsqu'il n'y a pas de limitation active, il y a convergence de prix, ce qui constitue le dernier cluster.

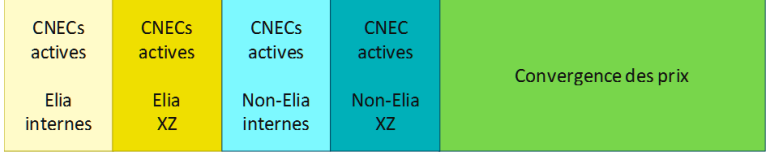

#### *2.1.3.2. Eléments de l'incitant (marché journalier)*

Le total de l'incitant est reparti sur le volet « amélioration du couplage des marchés journaliers » et le volet « amélioration du couplage des marchés infrajournaliers ». La CREG propose d'allouer 75% à l'onglet « amélioration du marché journalier ».

Le volet « couplage des marchés journaliers » de cet incitant est constitué de trois parties, reprenant les éléments ci-dessus : une première partie « V1 », qui se concentre sur la capacité qu'Elia met à la disposition de l'intégration des marchés, une deuxième partie « V2 », qui se concentre sur la capacité que d'autres GRT mettent à disposition, et une troisième partie « V3 », qui pénalise le *redispatching* par le biais d'un bonus/malus en fonction des coûts de *redispatching*.

La plus grande part de ce volet de l'incitant (80 %) vise à augmenter la capacité qu'Elia met à disposition sur le réseau belge, les heures les plus limitatives étant mises en exergue. Pour ce faire, un nombre absolu d'heures est considéré : 2.190 heures, soit 25 % de l'année. Si Elia est active plus de 2.190 heures, les heures ayant le plus faible score sont évaluées. Si Elia est active moins de 2190 heures, les heures où Elia est active sont complétées par les heures de convergence des prix. Pour les heures de convergence des prix, un score de 100 % est attribué. Pour les heures où un ou plusieurs CNEC d'Elia sont actifs, un score moyen est attribué sur la base des valeurs RAM des CNEC actifs (voir calcul détaillé au point 2.1.3.4). La CREG prévoit que le cas illustré à la figure 5 a) se produise principalement. Elia et la CREG prévoient en effet un déplacement des congestions vers la Belgique suite à l'introduction du 20%minRAM ou de valeurs minRAM supérieures. Alors qu'ils étaient relativement peu limitatifs en 2016 et 2017, les CNEC belges devraient à présent être beaucoup plus souvent actifs. Cela s'explique par le fait que des lignes internes allemandes ont très souvent limité les échanges CWE en 2016 et 2017 à cause de valeurs RAM très faibles (inférieures à 20 % de Fmax). Suite à l'introduction de la mesure minRAM, les lignes internes allemandes sont moins souvent limitatives et l'on prévoit dès lors que des lignes présentant un PTDF supérieur, comme les CNEC belges, seront plus souvent limitatives. Dans le cas exceptionnel où la somme du nombre d'heures de lignes Elia actives et de la convergence des prix est inférieure à 25 % des heures, la partie V1 est évaluée sur cet ensemble limité d'heures.

Une part plus réduite de ce volet de l'incitant (20 %) vise à augmenter la capacité mise à disposition sur les autres réseaux dans le cadre du couplage de marchés basé sur les flux. Elle est intégrée dans la deuxième partie « V2 ». Dans ce cadre, les heures restantes de l'année sont prises en considération, soit 75 % des heures. Pour les heures où un ou des CNEC sont actifs, le score moyen par heure est pris

en considération. Pour les heures de convergence des prix, un score de 100 % est attribué. Pour les heures où un ou plusieurs CNEC sont actifs, un score moyen est attribué sur la base des valeurs RAM des CNEC actifs (voir calcul détaillé au point 2.1.3.4).

Le bonus-malus en fonction des coûts de *redispatching* s'ajoute au total, jusqu'à un maximum de 30 % du montant maximal de cet incitant.

Figure 5 : Les heures de l'année sont réparties en deux parties : Une première partie (V1) se concentre sur 25 % des heures avec au moins un CNEC actif dans la zone Elia. Si des CNEC d'Elia sont limitatifs plus de 25 % du temps, V1 est complété par les CNEC d'Elia présentant le score le plus bas, lesquels sont évalués selon la RAM (figure 5 a). Si des CNEC d'Elia sont limitatifs moins de 25 % du temps, V1 est complété par les heures de convergence des prix (figure 5b). 80 % du montant maximum peut être atteint pour V1, 20 % pour V2. Un bonus/malus en fonction des coûts de *redispatching* constitue le troisième volet de l'incitant

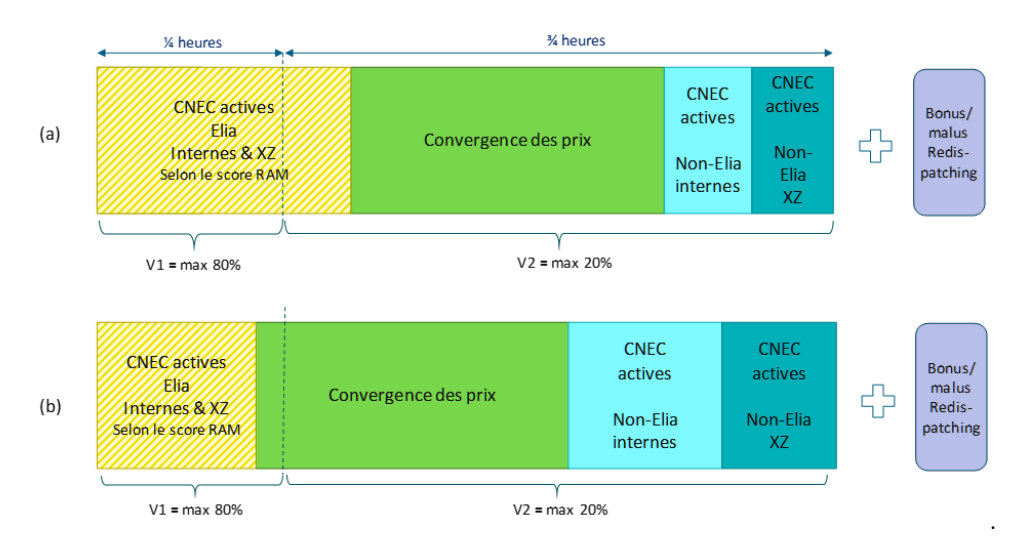

#### *2.1.3.3. Incitant fort à l'amélioration*

La CREG définira les paramètres en poursuivant les objectifs suivants :

- sur la base des paramètres choisis, la CREG s'attend à ce qu'Elia atteigne 60 % de la rémunération maximale pour cet incitant dans des conditions normales ;
- solidité par rapport à la mise en œuvre de la mesure RAM minimale ;
- sensibilité par rapport à l'augmentation de la RAM sur les CNEC actifs.

Pour calibrer cet incitant, plusieurs séries de données historiques et scénarios simulés ont été examinés.

La CREG contrôlera la cohérence et la solidité des paramètres proposés sur la base des données historiques, à savoir 2020 et 2021, ainsi que les résultats du CORE *parallel runs* effectué pour 2021<sup>3</sup> et des anticipations pour la période 2024-2027.

La CREG utilisera également des scénarios pour contrôler la sensibilité de la rémunération vis-à-vis de l'augmentation de la RAM sur les lignes Elia sur lesquelles Elia a un impact direct sur le résultat. Avec cet incitant, la CREG entend donner un incitant financier fort à l'innovation, à l'optimisation des processus et à la collaboration entre GRT et *Regional Security Centers* (RSC) afin d'améliorer le fonctionnement du couplage de marchés journaliers.

<sup>&</sup>lt;sup>3</sup> <https://www.jao.eu/core-fb-da-parallel-run-0>

#### *2.1.3.4. Calcul détaillé de l'incitant*

#### *2.1.3.4.1. Eléments*

L'incitant est composé de trois éléments :

- 1) évaluation de la congestion dans la zone Elia et convergence des prix (V1) ;
- 2) évaluation de la congestion hors de la zone Elia (V2) ;
- 3) bonus/malus selon les coûts de *redispatching* (V3).

#### *2.1.3.4.2. Fréquence du calcul*

L'incitant est déterminé annuellement.

#### *2.1.3.4.3. Données d'entrée*

- 1) charge de réseau d'Elia (MW/h) ;
- 2) prix du marché journalier dans les pays suivants : Belgique, France, Pays-Bas et Allemagne (€/MWh) ;
- 3) caractéristiques des éléments de réseau critiques actifs (ci-après : CNEC) :
	- a) capacité thermique (ci-après : Fmax), en MW ;
	- b) capacité commercialement disponible (ci-après : RAM), en MW ;
	- c) GRT responsable : Elia ou non;
- 4) *redispatching* dans la zone Elia :
	- a) coûts soumis à la CREG pour répercussion sur les tarifs ;
	- b) reporting d'Elia à la CREG.

#### *2.1.3.4.4. Méthode de calcul*

Le calcul suit les étapes suivantes :

#### **Etape 1 : Evaluation des restrictions actives**

En premier lieu, un score compris entre +1 et -1 est attribué pour chaque heure de l'année, en fonction de la valeur RAM sur le CNEC actif. Les cas suivants sont possibles :

- Convergence des prix ou écart de prix avec les pays CWE (FR, NL, DE, LU) inférieur à 1 €/MWh. Dans ce cas, la valeur de l'incitant est de +1. La CREG propose de maintenir cette définition de la convergence des prix dans un contexte CORE FBMC.
- Restriction externe sur les importations ou les exportations. Dans ce cas, la valeur de l'incitant est de 0.

Congestion sur un élément de réseau. Dans ce cas, la valeur de l'incitant est déterminée sur la base de la valeur RAM du CNEC actif à cette heure-là. L'évaluation est réalisée de façon linéaire par rapport aux valeurs de référence  $RAM_0$  et  $RAM^*$  selon la formule suivante :

$$
Score = \frac{RAM - RAM_0}{RAM^* - RAM0}
$$

Le score est limité à -1 et +1, comme le montre la figure ci-après.

- Pour les CNEC belges de 220kV, la valeur obtenue est divisée par deux. Comme leur Fmax est faible, leur RAM absolue est en effet également faible en cas de valeurs RAM relatives élevées et ils limitent fortement les importations/exportations belges.
- En cas de congestion sur plusieurs éléments du réseau et/ou restrictions externes, le score est d'abord déterminé pour chaque restriction après quoi une moyenne est établie.

Figure 6: En cas de congestion, le score est déterminé sur la base de la RAM sur le CNEC actif. Celle-ci est évaluée par rapport à RAM<sup>0</sup> et RAM\*. Le score va de -1 à +1. En cas de RAM égale ou supérieure à RAM\*, le score est maximal. En cas de RAM inférieure à RAM<sub>0</sub>, le score est négatif.

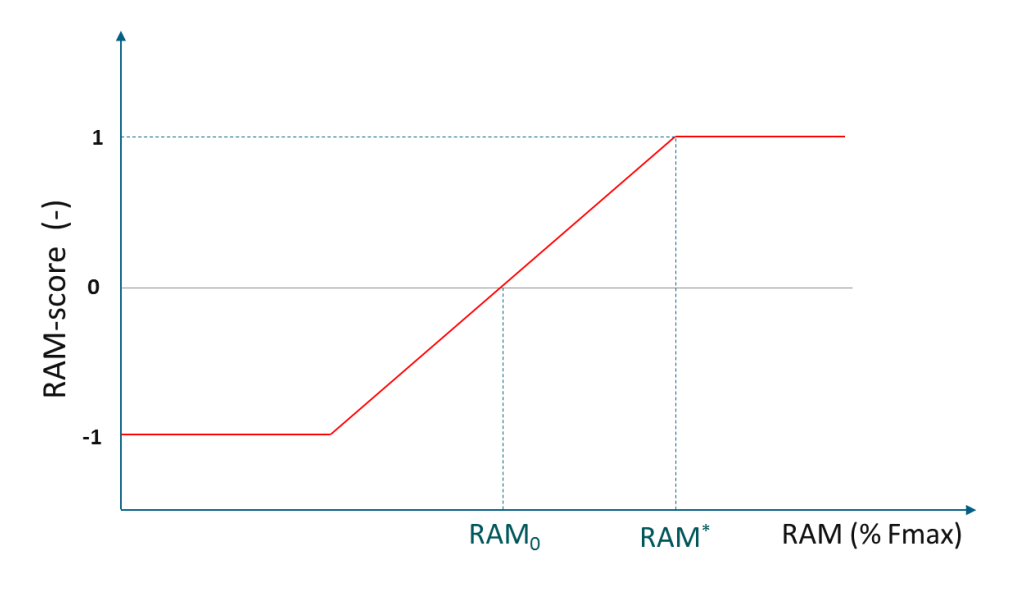

Les valeurs pour RAM<sub>0</sub> et RAM<sup>\*</sup> sont fonction :

- 1) du type d'élément de réseau (interconnexion/PST vs. ligne interne) ;
- 2) de l'emplacement (réseau Elia ou non).

Les valeurs RAM<sub>0</sub> et RAM<sup>\*</sup> des interconnexions sont supérieures à celles des lignes internes. Les valeurs des lignes Elia sont supérieures à celles des lignes non Elia.

#### **Etape 2 : Détermination du facteur de correction**

En deuxième lieu, un facteur de pondération est déterminé pour chaque heure de l'année. Ce facteur de pondération doit refléter la valeur des échanges transfrontaliers pour la Belgique. Il ressort de données historiques que cette valeur, reflétée dans les écarts de prix avec les pays voisins, est habituellement supérieure lorsque la demande est plus importante (hiver, heures de pointe), raison pour laquelle le facteur de pondération est déterminé sur la base de la charge de réseau d'Elia. Afin de mieux refléter les variations saisonnières et jour-nuit de la valeur des échanges transfrontaliers, une fraction X de la charge de base est retirée de la charge d'Elia.

#### **Etape 3 : Agrégation des résultats**

En troisième lieu, les heures sont divisées en deux parties :

- V1 : 25 % des heures de congestion sur un CNEC belge, classées dans l'ordre croissant du score RAM et, le cas échéant, complétées des heures de convergence des prix, classées dans l'ordre décroissant du facteur de pondération ;
- V2 : 75 % restants des heures.

#### **Etape 4 : Détermination du score**

En quatrième lieu, la somme pondérée du score des deux catégories est calculée, ce qui donne :

- **score V1** : somme pondérée des scores. Il en résulte un nombre compris entre -1 et 1 ;
- **score V2** : somme pondérée des scores pour les derniers (1-Y %) des heures. Si le score est négatif, la valeur est ramenée à 0 (pas de malus). Il en résulte un nombre compris entre 0 et 1.

La valeur brute de l'incitant RAM est déterminée en multipliant, pour chaque partie, cette somme pondérée par la rémunération maximale par partie :

- **V1 brut** : Score partie 1 x max partie 1 en €.
- **V2 brut** : Score partie 2 x max partie 2 en €.

#### **Etape 5 : Détermination d'un bonus/malus supplémentaire sur la base des coûts de** *redispatching*

En cinquième lieu, la valeur nette de l'incitant RAM est déterminée sur la base des valeurs brutes, dont est déduite une partie des coûts de *redispatching*. Ce montant porté en diminution, ci-après intitulé « V3 », se fonde sur l'augmentation des coûts de *redispatching* par rapport à un montant de référence. Il comprend tous les coûts de *redispatching* répercutés sur les tarifs de réseau belges (en ce compris la répartition éventuelle de coûts de redispatching d'autres GRT), à l'exception des coûts de *redispatching* qui découlent d'investissements planifiés dans le réseau et qui ont été communiqués et justifiés au préalable à la CREG ou d'autres paramètres qui découlent de l'évolution de l'utilisation du réseau. Une fraction de l'augmentation des coûts de *redispatching* par rapport à ce montant de référence est portée en diminution. La fraction déduite est déterminée de manière à ce qu'une augmentation de la RAM par le *redispatching* soit annulée, voire sanctionnée par cette pénalité.

#### **Incitant RAM total** = V1 + V2 + V3

 $V3 = -10\%$  (RD-RD<sub>ref</sub>) si RD < 4\* RD<sub>ref</sub>  $V3 = -30\%$  RD<sub>ref</sub> si RD >=  $4*$  RD<sub>ref</sub>

Avec RDref égal à 9,7 M€.

où

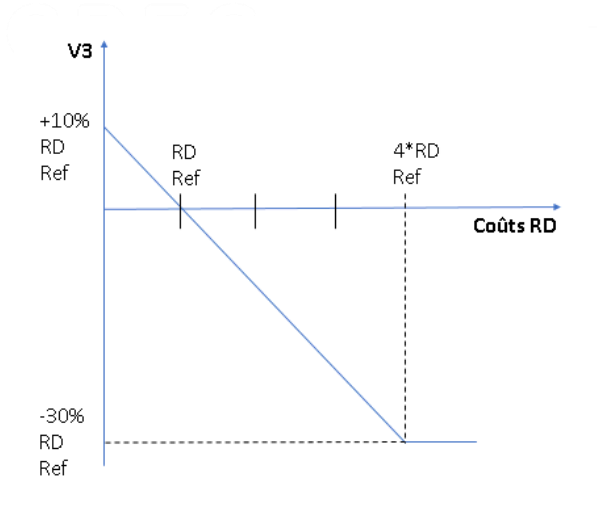

#### *2.1.3.4.5. Paramètres*

Sur la base d'un calibrage des valeurs des années 2016 et 2017, les paramètres utilisés pour le calcul de cet incitant RAM ont été définis pour la période tarifaire 2020-2023 comme suit :

RAM<sub>0</sub> - RAM<sup>\*</sup> pour les différentes catégories de lignes :

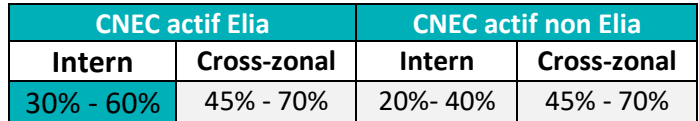

- le paramètre X pour déterminer les facteurs de pondération sur la base de la charge d'Elia : 70 % ;
- la répartition du budget total en deux parties (Max V1 et Max V2) : 80 % / 20 % ;
- le montant de référence pour le *redispatching* est fixé à 9,7M€. Ce montant est déterminé par un calcul des coûts réalisé par Elia en cas d'augmentation de 5 % de la RAM due uniquement au *redispatching* ;
- le paramètre Z pour déterminer la fraction de l'augmentation des coûts de *redispatching* portés en diminution : 10 %.

Pour la période régulatoire 2024-2027, la CREG investiguera la pertinence de revoir ces paramètres.

Sous réserve de modifications importantes apportées au mix de production, à la topologie du réseau ou à la réglementation européenne, qui ne sont actuellement pas prévues et nécessiteraient une profonde révision de la méthodologie RAM et/ou des paramètres, ces paramètres sont censés rester constants durant toute la période régulatoire.

Les valeurs RAM<sub>0</sub> et RAM<sup>\*</sup> des incitants sont également sous réserve du renforcement des PST à la frontière nord belge. Elia installera les PST nécessaires de sorte que les PST ne constituent pas l'élément bloquant en cas de renforcement de l'épine dorsale belge grâce aux HTLS et/ou à l'utilisation du DLR. Si elle constate que ces conditions ne sont pas remplies, la CREG définira un objectif minimal distinct et supérieur pour les PST.

#### <span id="page-14-0"></span>**2.1.4. Incitant au niveau du couplage des marchés infrajournaliers**

Le total de l'incitant est reparti sur le volet « amélioration du couplage des marchés journaliers » et le volet « amélioration du couplage des marchés infrajournaliers ». La CREG propose d'allouer 25 % à l'onglet « amélioration du marché infrajournalier ».

Le couplage des marchés infrajournaliers subira des changements importants suite à l'implémentation de la décision 2019/02 de ACER sur la méthodologie du calcul de la capacité infrajournalière (« *Intraday capacity calculation methodology* (ID CCM) ») et ses amendements prévus par les GRT CORE.

Actuellement, la méthodologie CWE ID CCM prévoit que les GRTs CWE mettent à disposition du couplage des marché infrajournaliers des capacités sous forme de « *Intraday Available Transmission Capacity* (ID ATC) », sur l' horizon de temps suivant:

- En J-1 à 22 :00 : « ID ATC 22 :00 » sur base des « *day ahead leftovers* » avec la possibilité d'une augmentation/réduction sur base du processus « *increase/decrease* » décrit dans la méthodologie CWE ID CCM.

Pour la période régulatoire 2024-2027, la méthodologie CORE ID CCM prévoit que les GRT CORE mettent à disposition au marché les capacités sous forme ID ATC, sur les trois horizons de temps suivants (voir art 4, page 10<sup>4</sup>):

- En J-1 à 15 :00 : « Initial ID ATC » sur base des « *day ahead leftovers* »
- En J-1 à 22 :00 : « ID ATC 22 :00 » sur base d'un recalcul complet en J-1
- En J à10:00 : « ID ATC 10 :00 » sur base d'un recalcul en infrajournalier

La CREG propose d'évaluer la performance du couplage des marchés infrajournaliers sur base des indicateurs de performance basés sur les valeurs ATC mises à disposition dans chacun des trois horizons de temps.

La CREG vise à ce que ces indicateurs de performance reflètent la valeur du couplage des marchés infrajournaliers pour les acteurs du marché. Sur base d'une analyse des valeurs ID ATC actuelles, la CREG estime pertinent que l'incitant vise à assurer une capacité minimale d'import et d'export en infrajournalier. Effectivement, même si les moyennes annuelles des valeurs ID ATC sont actuellement relativement stable sur les trois années précédentes (Figure 7), on constate une hausse importante du nombre d'heures pendant lesquelles les valeurs ID ATC sur une frontière sont zéro (Figure 8) et même zéro dans les deux directions (Figure 9). Quand ce phénomène apparait simultanément sur les différentes frontières, ce qui était le cas en 11% des heures en 2021, la capacité d'échange dans la région CORE en infrajournalier tombe à zéro, ce qui est non seulement préjudiciable pour le fonctionnement du marché en infrajournalier mais aussi pour les échanges de volume de balancing avec les zones de réglage voisin (mécanisme IGCC) et pour le couplage des marché de balancing (PICASSO, MARI). En plus, ce phénomène est contre-intuitif. Effectivement, si dans une certaine direction du marché la capacité a été entièrement utilisé par le marché journalier, ceci pourrait résulter dans une capacité de 0 ID ATC dans cette direction-là mais dans la direction inverse on devrait alors avoir une capacité non-nulle et même élevée.

 $4$  Annex II – ACER Decision on Core CCM.pdf

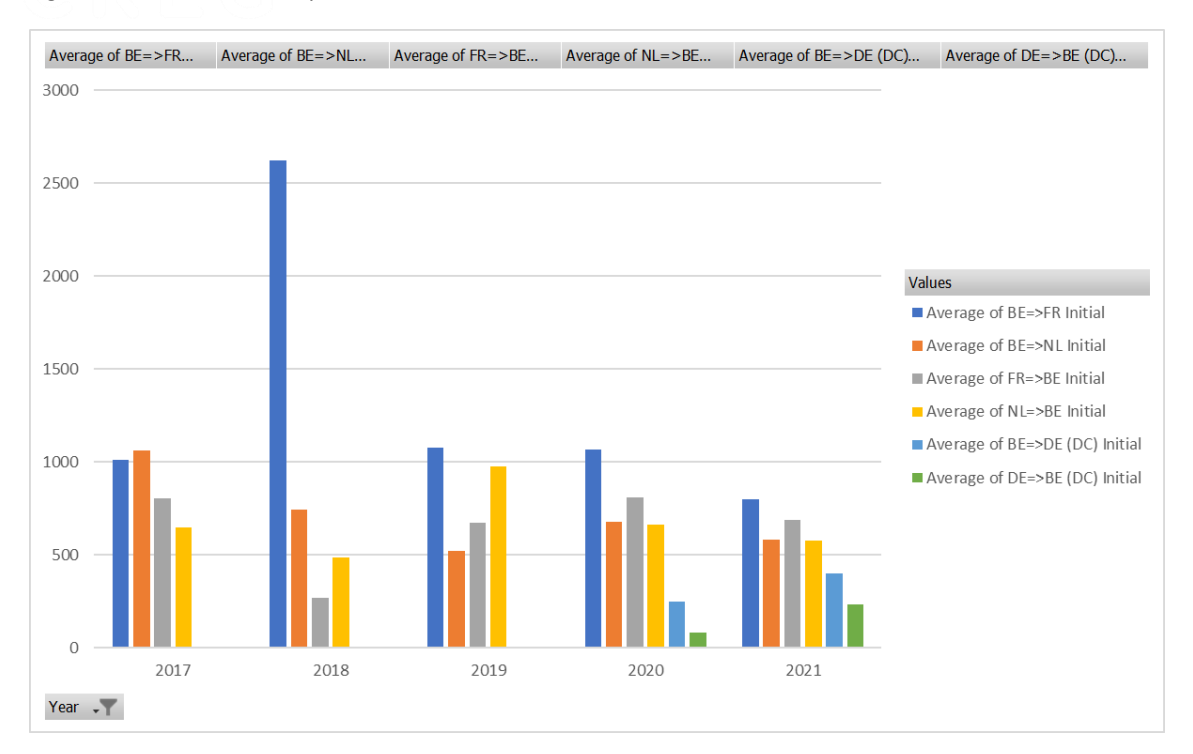

#### Figure 7 : Evolution de la moyenne annuelle des valeurs ID ATC sur les différentes frontières et directions

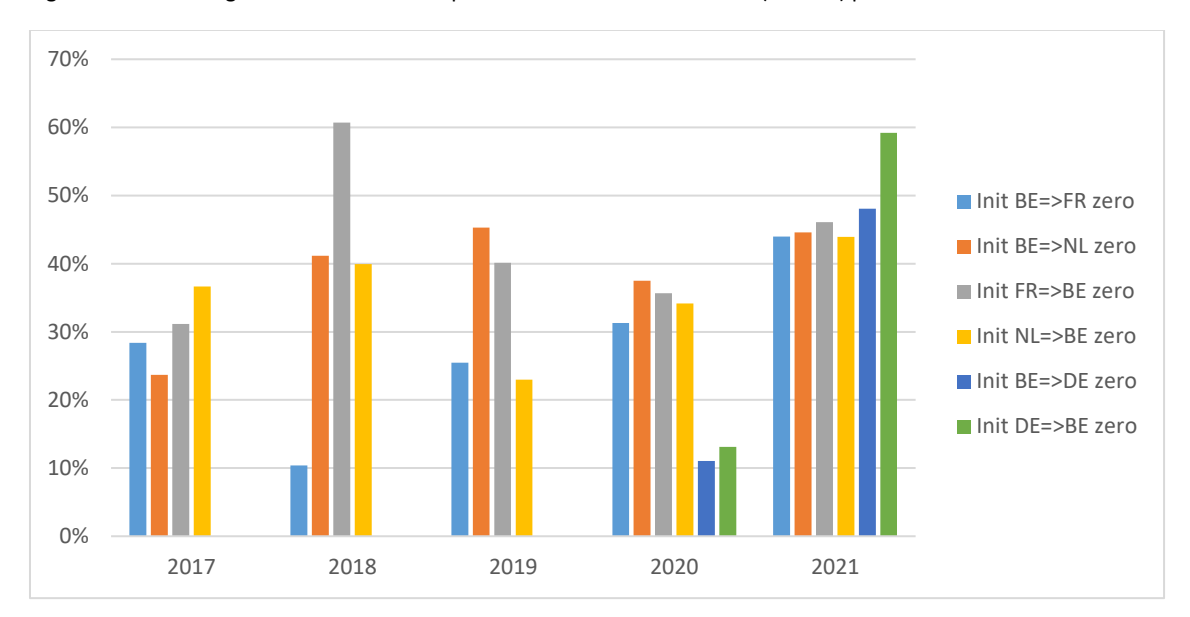

Figure 8 : Pourcentage des heures dans lesquelles la valeur ID ATC est zéro (< 1MW) par frontière et direction

Figure 9 : Pourcentage des heures dans lesquelles la valeur ID ATC est simultanément zero (<1MW) dans les deux directions de la frontière avec les Pays-Bas (NL *border*), la frontière avec la France (FR *border*) et sur ALEGrO (DE *border*) et toutes les frontières ensemble ('*All zero'*); ainsi que le pourcentage des heures ou la capacité d'export ou d' import sont zéro

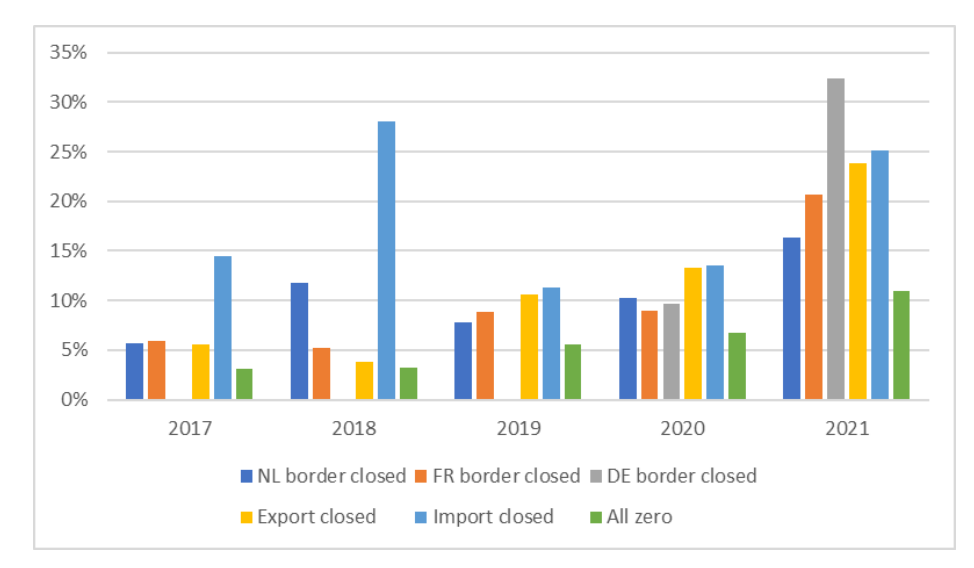

Sur base de cette observation, la CREG propose de viser, premièrement, à éviter que le problème de zéro ID ATC persiste ou s'aggrave dans le futur. La CREG propose d'utiliser le maximum des deux valeurs ID ATC sur une frontière comme indicateur de performance pour ce critère. Si ce maximum est en-dessous d'un seuil de 100 MW, cette frontière est considérée comme « fermée ». Le pourcentage des heures qu'une frontière est fermée est soustrait du montant maximale (100 %). Le pourcentage des heures que toutes frontières sont simultanément fermées forme une pénalité supplémentaire.

Résultat ID = 100 % - % h NL *border closed* - % h FR *border closed* - % h DE *border closed* - % h *all borders closed*

#### Avec X *border closed* == TRUE if max(ID ATC X=>BE, ID ATC BE=>X) < 100 MW

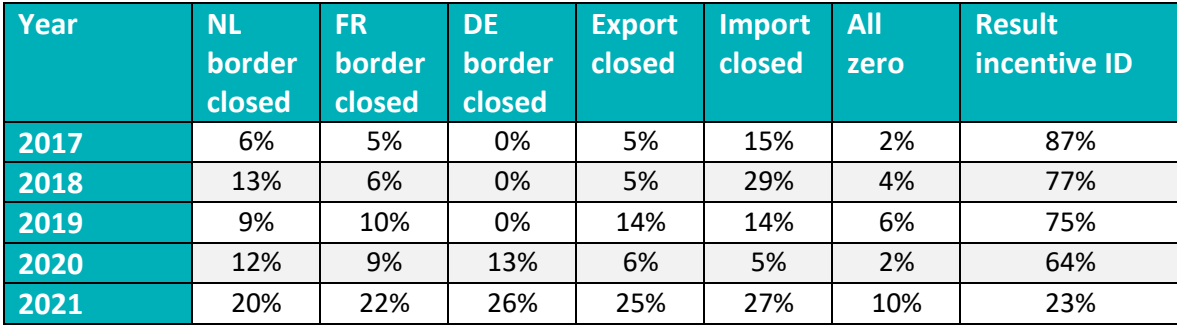

Table 1 : Indicateurs de performance évaluant la capacité maximale par frontière et la résultante au niveau de l'incitant<sup>5</sup>

Dans le contexte de la période régulatoire 2024-2027, la CREG propose d'utiliser cette formule aussi bien pour l'évaluation des capacités mises à disposition en J-1 à 15 :00 et celles en J-1 à 22 :00.

<sup>5</sup> Sur base des capacités ID ATC (valeurs finales) mises à disposition au marché ID en J-1 à 22 :00

La CREG propose d'évaluer la pertinence d'autres indicateurs supplémentaires notamment :

- l'utilisation de la même formule pour les capacités mises à disposition en J à 10 :00 (recalculs ID) ;
- l'augmentation de la capacité d'import et d'export, évalués sur l'ensemble des frontières NL, FR, DE :
	- ID ATC import = Sum (ID ATC NL => BE, ID ATC FR => BE, ID ATC DE => BE)
	- ID ATC export = Sum (ID ATC BE => NL, ID ATC BE => FR, ID ATC BE => DE)

(voir Tableau ci-dessous avec des exemples d'indicateurs de performance sur base des moyennes annuelles)

Un facteur de pénalité de 20% de l'incitant si il y a des frontières belges avec des valeurs ID ATC négatifs.

Ces indicateurs supplémentaires seront développés et présentés pour consultation publique durant le deuxième semestre de 2022. La calibration sera affinée à ce moment-là, tenant en compte l'ensemble de l'incitant (volet journalier et infrajournalier), la cible à atteindre de 60% du montant maximal dans un scénario BaU et tenant compte de l'objectif d'une sensitivité équilibrée de la rémunération par rapport aux améliorations réalisées.

Table 2 : Candidats supplémentaires d'indicateurs de performance pour quantifier l'amélioration de la capacité mise à disposition pour le couplage des marchés infrajournaliers, sur base moyennes annuelles

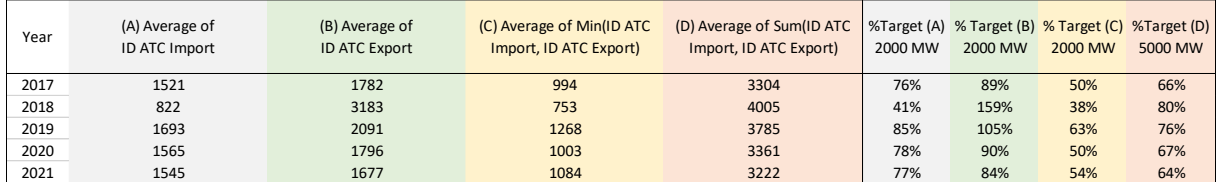

#### <span id="page-17-0"></span>**2.2. RÉALISATION DANS LES DÉLAIS DE PROJETS D'INFRASTRUCTURE MAJEURS**

#### <span id="page-17-1"></span>**2.2.1. Définitions**

Par « mise en service » on entend le moment où l'ensemble des installations nécessaires pour assurer la fonctionnalité du projet ou de la phase de projet concernée est mis à disposition des centres de contrôle d'Elia pour exploitation.

Par « démantèlement », on entend le processus prenant cours au moment de la mise hors service de l'installation, et qui comprend le démontage de l'installation et la libération du site.

#### <span id="page-17-2"></span>**2.2.2. Projets d'infrastructure majeurs et délais de référence**

La liste des projets soumis à l'incitant pour les quatre années de la période tarifaire sera établie par décision de la CREG sur proposition du gestionnaire de réseau.

#### <span id="page-18-0"></span>**2.2.3. Octroi de l'incitant**

Pour une année donnée :

- le montant annuel maximal envisageable est attribué au gestionnaire du réseau si l'ensemble des projets prévus pour cette année donnée est réalisé dans les délais fixés ;
- 80 % du montant annuel maximal envisageable est attribué au gestionnaire du réseau si au maximum un seul des projets prévus pour cette année donnée n'a pas pu être réalisé dans les délais fixés ;
- aucun montant n'est attribué au gestionnaire du réseau si plus d'un projet prévu pour cette année donnée n'a pas été réalisé dans les délais.

### <span id="page-18-1"></span>**3. INCITANTS FAVORISANT L'AMELIORATION DE LA QUALITE DU SERVICE VISES A L'ARTICLE 25 DE LA METHODOLOGIE TARIFAIRE**

#### <span id="page-18-2"></span>**3.1. SATISFACTION DES UTILISATEURS DU RÉSEAU AYANT BÉNÉFICIÉ D'UN NOUVEAU RACCORDEMENT**

Chaque année au plus tard le 1<sup>er</sup> jour ouvrable suivant le 15 septembre, Elia remet à la CREG la liste des utilisateurs du réseau ayant bénéficié d'un nouveau raccordement (ou d'une modification substantielle d'un raccordement existant) au cours des 12 mois qui précédent le 15 septembre.

Le premier jour ouvrable suivant le 15 septembre, en mettant la CREG en copie, le gestionnaire du réseau adresse à chacun des utilisateurs du réseau précités le questionnaire suivant par email :

- 1) Comment jugez-vous la gestion par Elia de votre projet de raccordement au réseau du point de vue du respect du budget convenu ? Le budget convenu est celui de l'offre de réalisation sur base de laquelle vous avez passé commande pour la réalisation de votre raccordement. Dans votre évaluation, vous tenez compte du fait que ce montant a peutêtre dû être revu du fait de certains éléments ou événements dont Elia n'a pas la maîtrise.
- 2) Comment jugez-vous la gestion par Elia de votre projet de raccordement au réseau du point de vue du respect du planning convenu ? Le planning convenu est celui de l'offre de réalisation sur base de laquelle vous avez passé commande pour la réalisation de votre raccordement. Dans votre évaluation, vous tenez compte du fait que ce planning a peutêtre dû être revu du fait de certains éléments ou événements dont Elia n'a pas la maîtrise.
- 3) Dans quelle mesure la solution technique de raccordement proposée par Elia répond-elle à vos attentes en matière de spécificités techniques ?
- 4) Dans quelle mesure la solution technique de raccordement proposée par Elia répond-elle à vos attentes en matière de coûts - basées par exemple sur vos propres expériences passées ?
- 5) Comment jugez-vous la disponibilité du personnel d'Elia et sa réactivité vis-à-vis des questions et des remarques que vous avez formulées ?
- 6) Comment jugez-vous la gestion par Elia de votre projet de raccordement en matière de sécurité des personnes (c.à.d. votre propre personnel, le personnel d'Elia, de clients ou de tiers) et des installations sur votre site ?

Pour chaque question, la satisfaction du client est exprimée sur une échelle de 1 à 5 (1-très mauvais, 5-excellent).

Le montant annuel maximal envisageable est attribué au gestionnaire du réseau si le score moyen obtenu est égal à 5. Aucun montant n'est attribué au gestionnaire du réseau si le score moyen est égal à 1. Pour les scores moyen intermédiaires, le montant de l'incitant est obtenu par interpolation linéaire.

#### <span id="page-19-0"></span>**3.2. SATISFACTION DE TOUS LES UTILISATEURS DU RÉSEAU**

#### <span id="page-19-1"></span>**3.2.1. Enquête de satisfaction réalisée durant les années impaires**

Au plus tard le 1<sup>er</sup> jour ouvrable suivant le 15 septembre de chaque année impaire, Elia remet à la CREG la liste en date du 15 septembre de cette année impaire des membres effectifs du *Users' group* d'Elia ainsi que des groupes de travail et *taskforces*.

Le premier jour ouvrable suivant le 15 septembre de chaque année impaire, en mettant la CREG en copie, le gestionnaire du réseau adresse à chacun des membres précités le questionnaire suivant par email :

- 1) Comment jugez-vous l'organisation pratique du *Users' group* d'Elia et de ses groupes de travail du point de vue de la mise à disposition des documents pertinents dans un délai raisonnable préalable à chaque réunion ?
- 2) Comment jugez-vous l'organisation pratique du *Users' group* d'Elia et de ses groupes de travail du point de vue de la rédaction de procès-verbaux exhaustifs ?
- 3) Comment jugez-vous l'organisation pratique du *Users' group* d'Elia et de ses groupes de travail du point de vue de la rédaction de rapports de consultation qui répondent de manière détaillée aux remarques des répondants ?
- 4) Comment jugez-vous l'impact que vous avez à travers ce *Users' group* et ses groupes de travail sur le travail réalisé par Elia ?

Pour chaque question, la satisfaction est exprimée sur une échelle de 1 à 5 (1-très mauvais, 5 excellent).

Le montant annuel maximal envisageable est attribué au gestionnaire du réseau si le score moyen obtenu est égal à 5. Aucun montant n'est attribué au gestionnaire du réseau si le score moyen est égal à 1. Pour les scores moyens intermédiaires, le montant de l'incitant est obtenu par interpolation linéaire.

#### <span id="page-19-2"></span>**3.2.2. Enquête de satisfaction réalisée durant les années paires**

Au plus tard le 1<sup>er</sup> jour ouvrable suivant le 15 septembre de chaque année paire, Elia remet à la CREG la liste de tous les utilisateurs du réseau d'Elia.

Le premier jour ouvrable suivant le 15 septembre de chaque année paire, en mettant la CREG en copie, le gestionnaire du réseau adresse à chacun de ses utilisateurs du réseau le questionnaire suivant par email :

- 1) Comment jugez-vous la fiabilité de l'infrastructure mise par Elia à votre disposition ?
- 2) Comment jugez-vous la disponibilité du personnel d'Elia et sa réactivité vis-à-vis des questions et des remarques que vous avez formulées ?
- 3) Comment jugez-vous l'exactitude des factures qu'Elia vous a envoyées ?

Pour chaque question, la satisfaction du client est exprimée sur une échelle de 1 à 5 (1-très mauvais, 5-excellent).

Le montant annuel maximal envisageable est attribué au gestionnaire du réseau si le score moyen obtenu est égal à 5. Aucun montant n'est attribué au gestionnaire du réseau si le score moyen est égal à 1. Pour les scores moyens intermédiaires, le montant de l'incitant est obtenu par interpolation linéaire.

Ces questions peuvent être intégrées par le gestionnaire du réseau dans le cadre de l'enquête de satisfaction qu'il réalise tous les deux ans. Dans ce cas, le score moyen aux trois questions précitées est calculé indépendamment du score de l'enquête générale.

#### <span id="page-20-0"></span>**3.3. QUALITÉ DES DONNÉES MISES À LA DISPOSITION DU MARCHÉ**

#### <span id="page-20-1"></span>**3.3.1. Définitions**

Format de donnée : les données numériques sont présentées en format numérique (pas de séparateurs de milliers et le point comme séparateur des chiffres décimaux) dans les fichiers, les données de type caractère sont présentées en format caractère dans les fichiers, les données relatives aux dates et heures sont présentées en format date et heure dans les fichiers.

Donnée : plus petit niveau de mesure pouvant être contenu dans une cellule d'un tableur Excel (exemple : le prix positif d'imbalance du 19 janvier 2015 entre 7h45 et 8h00).

Série de données : l'ensemble de données relatives à la même variable (ex : données relatives à la production nucléaire belge de janvier 2015 à décembre 2015).

Data item : correspond à un élément de la Cartographie et à un fichier du *Tests Reports.*

#### <span id="page-20-2"></span>**3.3.2. Banques de données**

Trois banques de données (sources) sont à prendre en considération :

- données de la plateforme Transparence d'Elia (SFTP Elia, OpenData Elia,… ), ci-dessous dénommées *SFTP Elia* (en CET/CEST)(\*) ;
- données de la plateforme de Transparence ENTSO-E (GUI , API et FTP ENTSO-E), cidessous dénommée *FTP ENTSO-E* (en CET/CEST ou UTC, respectivement )(\*\*) ;
- données récurrentes de reporting relatives notamment à la Transparence fournies par Elia alimentant la *datawarehouse* de la CREG, ci-dessous dénommées *CREG Reports* (\*\*\*).

La CREG a identifié quatre « *Streams* » de données :

- *stream* 1 : **données non-validées :** c'est-à-dire des données disponibles sur le *SFTP Elia* et le *FTP ENTSO-E*, mais qu'Elia n'a pas encore transmises à la CREG. Le périmètre des données faisant partie du *stream* 1 concerne les données issues des rapports identifiés des articles 6 à 17 de la Régulation 543/2013*,* ci-dessous dénommé la *Cartographie*.
- *stream* 2 : **données validées** : c'est-à-dire des données *CREG Reports* transmises mensuellement à la CREG afin d'alimenter sa *datawarehouse* ainsi que les données de transparence (*SFTP Elia* et *FTP ENTSO-E*) relatives au mois pour lequel la CREG reçoit les données validées par Elia. Le périmètre des données transmises mensuellement à la CREG est exhaustivement décrit dans les *Tests Reports* tandis que le périmètre des données de transparence est repris dans la *Cartographie.*
- *stream* 3 : **données historiques** : c'est-à-dire les données disponibles sur le *SFTP Elia,* le *FTP ENTSO-E* et dans les *CREG Reports*/*Tests Reports<sup>6</sup>* antérieures au dernier mois de données de reporting transmis par Elia à la CREG jusqu'au 5 janvier 2015, ou si la donnée/le rapport n'existe pas au 5 janvier 2015, jusqu'à la création de la donnée/rapport. Le périmètre des données faisant partie du *stream* 3 est exhaustivement décrit dans la *Cartographie*. La partie des données de reporting Elia transmises à la CREG, qui concerne les données de transparence, sera également testée dans le *stream* 3.
- *stream* 4 : **données temps réel** : c'est-à-dire les dernières données 1 minutes et 15 minutes disponibles relatives au *balancing*<sup>7</sup> et à la transparence mises à disposition sur le S*FTP Elia et SFTP ENTSO-E*. Le périmètre des données faisant partie du *stream* 4 est exhaustivement décrit dans la *Cartographie*.

La *Cartographie* et les *Tests Reports* pourront évoluer au cours de la période de l'incitant en fonction de l'évolution du marché. Les modifications seront développées par Elia et/ou la CREG et communiquées à la CREG et/ou Elia avec un délais d'application des modifications de 2 mois calendrier. Elia devra communiquer au moins 12 tests de validité à la CREG par année, dont au moins un test de validité inter-fichiers, sans quoi le score global de l'incitant sera diminué de moitié. Ces tests de validité devront porter sur l'ensemble des *streams*. Tout changement dans la *Cartographie* ou les tests reports fera l'objet d'une réunion technique entre Elia et la CREG, suivie d'une notification détaillant ledit changement. Concrètement, après une réunion de travail entre les équipes d'Elia et de la CREG au cours de laquelle le(s) nouveau(x) test(s) de validité est/sont présenté(s), un courrier (éventuellement électronique) sera envoyé par Elia à la CREG afin de confirmer le(s) test(s) de validité(s) à mettre en œuvre. Ce(s) test(s) est/sont d'application sur les données des 4 *streams* concernées par ledit/lesdits test(s) deux mois calendrier après réception du courrier. Les tests ne seront entrepris que sur les données dont Elia est *Primary Data Owner*.

A l'exception des données relatives aux interconnections, la CREG s'attend à ce que les données du marché belge soient toutes publiées par Elia qui a un rôle de fournisseur de données vers ENTSO-E.

<sup>6</sup> Les *Tests Reports* reprennent les tests de validité inter et intra fichiers que la CREG entreprend sur les *CREG Reports* communiqués par Elia.

<sup>&</sup>lt;sup>7</sup> Régulation EBGL 2195/2017 pour les données critiques de balancing; outils IT développés par Elia (ex : outil de déséquilibre des BRPS, prévision du *system imbalance*,…) ; données de transparence

#### <span id="page-22-0"></span>**3.3.3. Tests de validité**

Le tableau ci-dessous présente, par *stream*, les caractéristiques de fréquence et de fenêtre d'application des tests de validité et de cohérence qui seront appliqués sur le *SFTP Elia,* le *FTP ENTSO-E* et les *CREG Reports*.

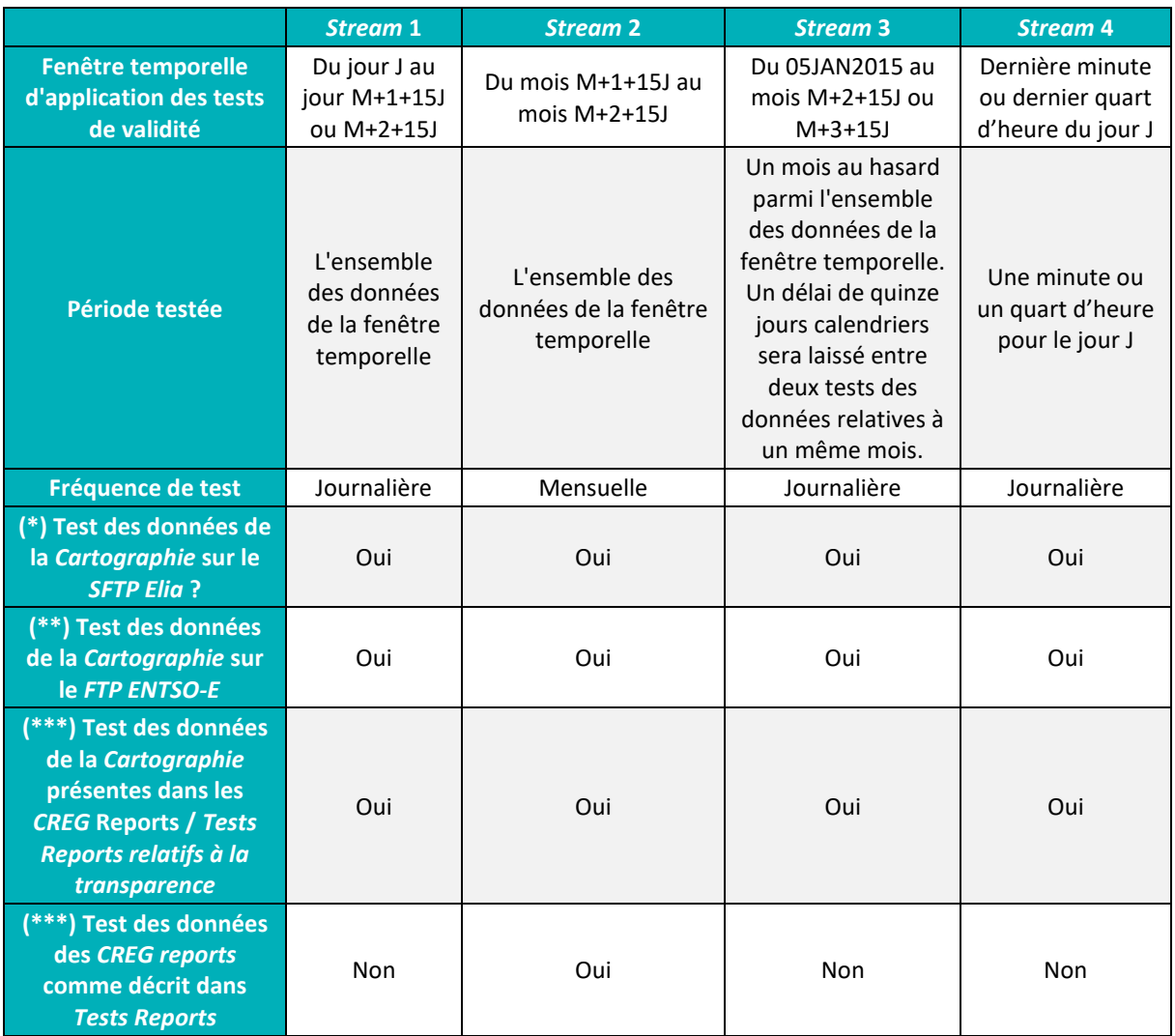

Le détail des tests de validité est présenté dans le texte ci-dessous.

Les tests de validité pour le *stream* 1 portent sur les données de la *Cartographie* disponibles sur le *SFTP Elia* et sur le *FTP ENTSO-E*. Ces tests de validité seront réalisés entre les données *SFTP Elia* et *FTP ENTSO-E* tous les jours de l'année.

La CREG considère une donnée non-validée comme correcte si elle répond à l'ensemble des critères suivants :

• Elle est définie et précise (c'est-à-dire non manquante, dans le bon format et respectant la règle d'arrondi telle que définie dans la section 'Règle d'arrondis' cidessous) au moment *t* défini, soit entre le jour J du téléchargement et les données

du jour M+2+15J correspondant à l'envoi des derniers *CREG Reports* transmis à la CREG relatifs au mois M. Pour des raisons pratiques d'*upload* des données Elia par ENTSO-E, une tolérance d'une heure est appliquée sur ces données : lorsque la donnée est téléchargée, les données de l'heure précédant l'heure de téléchargement peuvent être absentes des jeux de données ENTSO-E ou Elia. Par exemple, lorsque la CREG commence à télécharger entre 9h00 et 10h00 du matin les données les plus proches du temps réel, les tests de cohérence des données Elia-ENTSO-E seront conduits jusqu'à l'heure h-2, soit l'heure 7h00-8h00 du jour de téléchargement.

- Elle a passé les tests de cohérence intra-fichiers et inter-fichiers mis en place par Elia et/ou la CREG. Ceux-ci vérifient, pour les test intra-fichiers, que la valeur de la donnée sur le *SFTP Elia* est égale à la valeur de cette même donnée sur le *FTP ENTSO-E* en suivant les règles d'arrondis et d'écart décrits ci-dessous. S'il est impossible de comparer directement les données sur le *SFTP Elia* et le *FTP ENTSO-E* car la granularité des données est différente (ex : les donnée sont en format quart-horaire sur le *FTP ENTSO-E* et en format horaire sur le *SFTP Elia* ou les données sont disponibles par unité de production sur le *SFTP Elia* et les données sont agrégées pour toutes les unités sur le *FTP ENTSO-E*), la CREG appliquera une formule de conversion, fournie par Elia, permettant de comparer les données. Si Elia ne communique pas à la CREG la formule de conversion pour un des tests de validité possibles, la CREG considèrera qu'elle sera dans l'impossibilité d'effectuer ledit test et une erreur sera comptabilisée pour ce test. Pour les tests inter-fichiers, les tests de cohérence vérifient que les données présentes dans un fichier correspondent, éventuellement moyennant arrondi, aux données d'un autre fichier ;
- Elle est présente simultanément sur le *SFTP Elia* et le *FTP ENTSO-E*.
- Les tests de validité pour le *stream* 2 sont mensuels et portent sur les données transmises à la CREG (les *CREG Reports*/ *Tests Reports)*, les données de la *Cartographie* présentes sur le *SFTP Elia* et le *FTP ENTSO-E*.

La CREG considère une donnée validée comme correcte si elle répond à l'ensemble des critères suivants :

- Elle est définie et précise (c'est-à-dire non manquante, dans le bon format et respectant la règle d'arrondi telle que définie dans la section 'Règle d'arrondis' cidessous ) au moment *t* défini : elle concerne donc des données relatives au mois M pour des données reçues en M+2+15J. Par exemple, la CREG s'attend à ce que l'ensemble des données communiquées par Elia à la CREG relatives au mois de janvier 2020 lui soient transmises au plus tard pour le 15 avril 2020.
- Elle a passé les tests de cohérence mis en place par Elia et/ou la CREG :
	- o Sur les données des *CREG Reports* : les tests de cohérence correspondent à l'ensemble des tests décrits dans le *Tests Reports ;*
	- o Sur les données de la Cartographie présentes sur le *SFTP Elia,* le *FTP ENTSO-E* et, éventuellement, dans les *CREG Reports*/*Tests Reports :* les tests de cohérence vérifient que la valeur de la donnée sur le *SFTP Elia* est égale à la valeur de cette même donnée sur le *FTP ENTSO-E* et éventuellement à celle présente dans les *CREG Reports* en suivant les règles d'arrondis et d'écart décrits ci-dessous. S'il est impossible de comparer directement les données sur le *SFTP Elia*, le *FTP ENTSO-E* et/ou les *CREG Reports* car la granularité des

données est différente, la CREG appliquera une formule de conversion fournie par Elia permettant de comparer les données. Si Elia ne communique pas à la CREG la formule de conversion pour un des tests de validité possibles, la CREG considèrera qu'elle sera dans l'impossibilité d'effectuer ledit test et une erreur sera comptabilisée pour ce test.

Les tests de validité comprenant les données *CREG Reports* ne seront activés qu'une fois que les données sont envoyées par Elia. Un jeu de données non communiqué par Elia à la CREG dans le délai imparti (M+2 +15J) sera considéré comme reçu pour le calcul de l'incitant et une erreur sera comptabilisée pour ce test.

Les tests de validité pour le *stream* 3 portent sur les données antérieures au dernier mois de données de reporting transmis par Elia à la CREG. Les tests sont effectués tous les jours sur les données de la *Cartographie* présentes sur le *SFTP Elia*, le *FTP ENTSO-E* et dans les *CREG Reports* / *Tests Reports*.

La CREG considère une donnée historique comme correcte si elle répond à l'ensemble des critères suivants :

- Elle est définie et précise (c'est-à-dire non manquante, dans le bon format et respectant la règle d'arrondi telle que définie dans la section 'Règle d'arrondis' cidessous) au moment *t* défini, considérant qu'un seul mois de données sera testé quotidiennement parmi les données historiques possibles.
- Elle a passé les tests de cohérence mis en place par Elia et/ou la CREG. Ceux-ci vérifient que la valeur de la donnée sur le *SFTP Elia* est égale à la valeur de cette même donnée sur le *FTP ENTSO-E* et éventuellement à celle présente dans les *CREG Reports* / *Tests Reports* en suivant les règles d'arrondis et d'écarts décrits cidessous. S'il est impossible de comparer directement les données sur le *SFTP Elia*, le *FTP ENTSO-E* et/ou les *CREG Reports* car la granularité des données est différente, la CREG appliquera une formule de conversion, fournie par Elia, permettant de comparer les données. Si Elia ne communique pas à la CREG la formule de conversion pour un des tests de validité possibles, la CREG considèrera qu'elle sera dans l'impossibilité d'effectuer ledit test et une erreur sera comptabilisée pour ce test.
- Elle est présente simultanément sur le *SFTP Elia*, sur le *FTP ENTSO-E* et, si la donnée fait également partie du *Tests Reports,* sur les *CREG Reports.*
- Les tests de validité pour le *stream* 4 portent sur les données relatives au temps réel. Les tests sont effectués tous les jours sur les données de la *Cartographie* présentes sur le *SFTP Elia* et le *FTP ENTSO-E* si celui-ci sert de lieu de publication à Elia.

La CREG considère une donnée temps réel comme correcte si elle répond à l'ensemble des critères suivants :

- Elle est définie et précise (c'est-à-dire non manquante, dans le bon format et respectant la règle d'arrondi telle que définie dans la section 'Règle d'arrondis' cidessous) au moment *t* défini, considérant qu'un seul quart d'heure ou une seule minute ne sera testée par quart d'heure ou minute, respectivement.
- Elle a passé les tests de cohérence mis en place par Elia et/ou la CREG. Ceux-ci vérifient que la valeur de la donnée sur le *SFTP Elia* est égale à la valeur de cette même donnée sur le *FTP ENTSO-E* si la donnée est disponible sur le site *FTP ENTSO-E*, et les tests vérifieront que la valeur de la donnée est présente sur le *SFTP Elia* et

a passé les tests de cohérence si la donnée n'est publiée que sur le site *SFTP Elia*. S'il est impossible de comparer directement les données sur le *SFTP Elia* et le *FTP ENTSO-E* car la granularité des données est différente, la CREG appliquera une formule de conversion, fournie par Elia, permettant de comparer les données. Si Elia ne communique pas à la CREG la formule de conversion pour un des tests de validité possibles, la CREG considèrera qu'elle sera dans l'impossibilité d'effectuer ledit test et une erreur sera comptabilisée pour ce test.

• Elle est présente, pour les données de transparence, simultanément sur le *SFTP Elia* et sur le *FTP ENTSO-E*, et, pour les données de balancing, la donnée est présente sur le *SFTP Elia.*

Comme la CREG n'a pas l'infrastructure informatique pour télécharger en temps réel, de manière continue (24h/24, 7j/7) les données du *stream* 4, Elia sera en charge de télécharger ces données et de fournir ces données quotidiennement à la CREG, selon une modalité à encore définir, moyennant deux conditions : 1) chaque fichier concerné aura un identifiant qui comprendra l'année, le mois, le jour, l'heure et la minute des données à tester, 2) ainsi qu'un fichier 'log' qui comprendra l'heure à laquelle les données ont été téléchargées, écrites et modifiées par Elia. La CREG se réserve le droit d'effectuer des téléchargements aléatoires des données du *stream* 4 afin de contrôler qu'Elia lui transmette bien les dernières données disponibles au moment où la publication doit être mise à disposition du marché.

#### **Règle d'arrondis**

Actuellement, la plateforme ENTSO-E présente des règles d'arrondi différentes pour les volumes en fonction du canal utilisé. En effet, les données disponibles via l'écran de visualisation, le *data download* et le GUI ainsi que l'API sont arrondies au MW/MWh tandis que les données disponibles via le FTP ne sont pas arrondies et présentent deux décimales. La présentation des données sur le FTP d'ENTSO-E peut encore changer d'ici à la mise en service définitive de l'outil. Il sera nécessaire de déterminer la règle d'arrondis pour s'aligner sur celle utilisée sur ENTSO-E. Par ailleurs, il conviendra également de vérifier les règles d'arrondi du SFTP d'Elia.

#### **Règle d'écart sur les tests de cohérence**

Pour des données concernant des volumes d'électricité, la CREG tolèrera un écart inférieur à 15 kW(h), sauf en cas de proposition alternative formulée par Elia et préalablement approuvée par la CREG, tandis que pour les données concernant des prix d'électricité, aucun écart ne sera toléré. Cette règle devra éventuellement être adaptée en fonction de la règle d'arrondis choisie ultérieurement.

#### **Communication des résultats**

La CREG communiquera le jour J à Elia les résultats des tests effectués le jour J et la liste des données identifiées comme non-correctes dans un format convenu préalablement entre Elia et la CREG. Les résultats seront envoyés de façon complète et unique à une fréquence journalière pour les *streams* 1 et 3 et mensuelle pour le *stream* 2. Elia aura le droit de vérifier et contester les résultats via email dans un délai de 45 jours ouvrables après communication des résultats par la CREG.

#### **Cas d'exclusion**

Malgré les meilleurs efforts d'Elia, il peut arriver que, pour des raisons techniques se produisant dans un nombre limité de cas, les données qu'Elia fournisse à la CREG n'aient pas la précision requise par l'incitant pour les données relatives aux volumes (0.01 MW(h)). Dès lors, la CREG pourrait exclure, moyennant une justification technique non-structurelle de la part d'Elia, ces données de l'incitant pour les *streams* concernés.

#### <span id="page-26-0"></span>**3.3.4. Calcul de l'incitant**

Le montant annuel maximal de l'incitant est ventilé entre les différents *streams* comme suit :

- 30 % pour le *stream* 1 ;
- 30 % pour le *stream* 2 ;
- 30 % pour le *stream* 3 ;
- 10 % pour le *stream* 4.

Pour l'ensemble des *streams*, et pour permettre des maintenances informatiques planifiées et communiquées à l'avance par Elia à la CREG, la CREG peut décider de ne pas effectuer de tests de validité durant un nombre limité de périodes d'indisponibilités qui résultent de ces maintenances dont la durée communiquée par Elia doit être restreinte. En dehors des périodes de maintenances planifiées, la CREG effectuera ces tests quotidiens durant une plage horaire convenue entre les parties.

Pour le *stream* 1, chaque jour de l'année, un calcul de pourcentage de données correctes est effectué sur les données contrôlées par la CREG. La CREG adopte un mode de calcul de l'incitant partiellement proportionnel pour le Stream 1 étant donné les erreurs possibles liées aux données les plus proches du temps réel. Ainsi, chaque jour de l'année, le nombre de données incorrectes et de données correctes sur l'ensemble des séries de données contrôlées seront calculées, afin de déterminer un pourcentage de données correctes. Le tableau ci-dessous reprend pour chaque pourcentage de données correctes, le pourcentage de montant de l'incitant pour le Stream 1 qui y est associé.

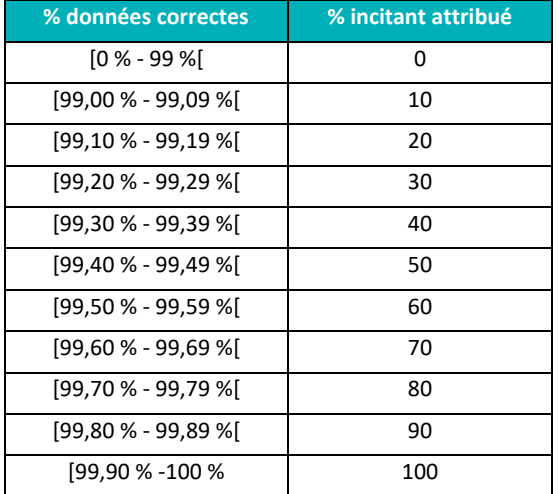

Un score de 99 % ou plus de données correctes par jour donnera lieu à l'attribution d'un pourcentage non nul de la tranche de l'incitant accordée pour ce jour-là. Dès lors, soit 1/365<sup>ème</sup> ou 1/366<sup>ème</sup> de l'incitant '*stream* 1' sera en jeu chaque jour. Par exemple, supposons qu'au jour J, les contrôles effectués par la CREG indiquent que 99,22 % des données du *stream* 1 sont correctes, Elia se verrait attribuer 30 % d'1/365ème (ou d'1/366ème) d'1/3 de l'incitant '*stream* 1' . Le montant annuel accordé à Elia est égal à la somme des montants journaliers obtenus pour l'année Y considérée.

Pour le *stream* 2, un point est accordé lorsque toutes les données de l'ensemble des séries de données du *stream* 2 pour le mois concerné sont corrects et, *a contrario*, un score de zéro est accordé si au moins une donnée incorrecte pour un data item du *stream* 2 est constatée par la CREG. Un score sur 12 sera donc obtenu par Elia. Le montant maximal obtenu par Elia sera donc de 12/12<sup>ème</sup> du montant de l'incitant alloué au *stream* 2. Le montant minimal pour le *stream* 2 sera donc égal à '0 %' du montant de l'incitant alloué au *stream* 2 et les montants intermédiaires sont obtenus par interpolation linéaire. Par exemple, pour l'année Y, supposons qu'Elia obtienne le score de 11/12, Elia recevrait donc 11/12<sup>ème</sup> d'1/3 du montant total annuel de l'incitant.

Pour le *stream* 3, chaque jour de l'année, un point est accordé lorsque tous les data items du *stream* 3 au sein de la fenêtre temporelle sélectionnée sont corrects. *A contrario*, si des données incorrectes sont découvertes, le mois testé sera comparé à son meilleur score pour les dix dernières fois où le mois a été sélectionné. Le pourcentage attribué correspond au pourcentage d'erreurs en moins trouvé dans le mois en question. Par exemple, si le mois sélectionné a connu 4.782 données incorrectes minimum dans les dix derniers *runs*, et que seulement 2.719 données incorrectes sont découvertes dans le *run* du jour, Elia obtiendrait 43.14 % du montant de l'incitant. Quand un nouveau jeu de données, issu du *stream* 2, est testé en *stream* 3 pour la première fois, le nombre de données incorrectes est comparé aux résultats des tests *d'overlap* (= transparence) du *stream* 2; puis le mois sélectionné est comparé aux résultats du *stream* 3 seulement quand il est sélectionné pour la deuxième fois ou plus. Elia obtiendra donc la totalité de l'incitant lorsqu'aucune erreur ne sera présente dans les données ou lorsque l'ensemble des erreurs trouvées précédemment seront corrigées ou exclues de l'incitant. Elia atteindra un pourcentage de l'incitant lorsque le nombre total d'erreurs sera réduit par rapport au meilleur score dudit mois pour les dix dernières fois au maximum que le mois testé a été sélectionné.

Pour le *stream* 4, étant donné que la CREG n'a pas de vue d'ensemble de la performance dudit *stream* avant le début l'incitant, la CREG demande à Elia de lui fournir les données de ce *stream* pour une période située avant le début de l'incitant (années 2021 ainsi que les années précédentes pour les publications temps réel sur le site d'Elia (ex : *Net Regulation Volume*)), afin de définir un score proportionnel sur base de la performance passée d'Elia.

Dès lors, pour les *streams* 1 et 3, si aucune erreur n'est détectée par la CREG ou n'a pas pu être détectée du fait d'une défaillance IT ou des programmes effectuant les contrôles, un score de '1' pour cette journée sera comptabilisé en faveur d'Elia.

## <span id="page-28-0"></span>**4. INCITANTS A L'INNOVATION VISES A L'ARTICLE 26 DE LA METHODOLOGIE TARIFAIRE**

### <span id="page-28-1"></span>**4.1. INCITANT À L'INNOVATION VISÉ À L'ARTICLE 26, § 1 DE LA MÉTHODOLOGIE TARIFAIRE**

#### <span id="page-28-2"></span>**4.1.1. Définition**

Projet innovant : projet apportant à Elia de nouvelles connaissances et de nouveaux outils dont les (futures) applications sont liées à une ou plusieurs de ses activités et qui lui permettent de développer et de maintenir un réseau sûr, fiable et efficace à long terme.

#### <span id="page-28-3"></span>**4.1.2. Reporting et octroi de l'incitant**

Le reporting des subsides en capital pour des projets innovants est réalisé chaque année dans le cadre du rapport tarifaire annuel *ex post*. Les subsides en capital obtenus doivent être liés à des projets innovants. Cette caractéristique doit apparaître de manière transparente et objective dans la description des projets subsidiés et/ou dans la décision de l'autorité subsidiante.

L'obtention de subsides en capital par le gestionnaire de réseau donne droit à un incitant à hauteur de 20 % des subsides en capital obtenus pendant l'année.

Sur la base du rapport tarifaire *ex post*, la CREG :

- vérifie le caractère innovant des projets qui font l'objet de subsides en capital ;
- contrôle que les éventuelles conditions à l'obtention des subsides sont respectées et qu'aucun remboursement de subside n'est imposé. Si des subsides doivent être remboursés par le gestionnaire de réseau, la part de l'incitant relative à ce montant de subsides est déduite de sa rémunération pour l'année où le remboursement a lieu.
- décide du montant de l'incitant obtenu par Elia dans le cadre des décisions tarifaires annuelles *ex post*.

### <span id="page-28-4"></span>**4.2. INCITANT À L'INNOVATION VISÉ À L'ARTICLE 26, § 2 DE LA MÉTHODOLOGIE TARIFAIRE**

#### <span id="page-28-5"></span>**4.2.1. Définitions**

Stratégie d'innovation : document reprenant les grands domaines sur lesquels le gestionnaire de réseau souhaite réaliser des activités d'innovation au cours de la période tarifaire. Pour chaque domaine d'activité, le document comprend une justification en quoi celui-ci mérite d'être étudié ainsi qu'une description des avantages attendus, des inconnues et des incertitudes. Le gestionnaire de réseau indique également les grandes lignes de sa stratégie, y compris une brève description des activités d'innovation envisagées, pour atteindre les résultats escomptés dans chacun des domaines décrits ci-avant. Ce document sert de base au gestionnaire de réseau pour établir annuellement son plan d'innovation.

Plan d'innovation **:** plan du gestionnaire de réseau pour un exercice annuel de la période régulatoire comprenant une description, par domaine d'activité, des projets d'innovation qu'il entend mener durant l'année concernée. Pour chaque projet, le plan d'innovation comprend une description du caractère innovant, des incertitudes et des bénéfices attendus ainsi qu'une description et un planning des livrables et un budget. Les livrables sont définis en tenant compte du TRL du projet et des objectifs de transparence. Une activité d'innovation reprise dans le plan d'innovation peut commencer dans une année et se terminer dans une autre année de la période régulatoire.

Livrable : un livrable désigne tout produit fourni pendant la réalisation du projet et nécessaire pour atteindre les objectifs. Un livrable peut être un rapport d'une analyse/étude, un produit fini, une publication, un *milestone* conséquent, etc...

*Technology Readiness Level* : système de mesure employé pour évaluer le niveau de maturité d'un projet ou d'une technologie. Ce système est basé sur une échelle à 9 niveaux tel que défini ci-dessous et est appliqué à l'environnement du gestionnaire de réseau.

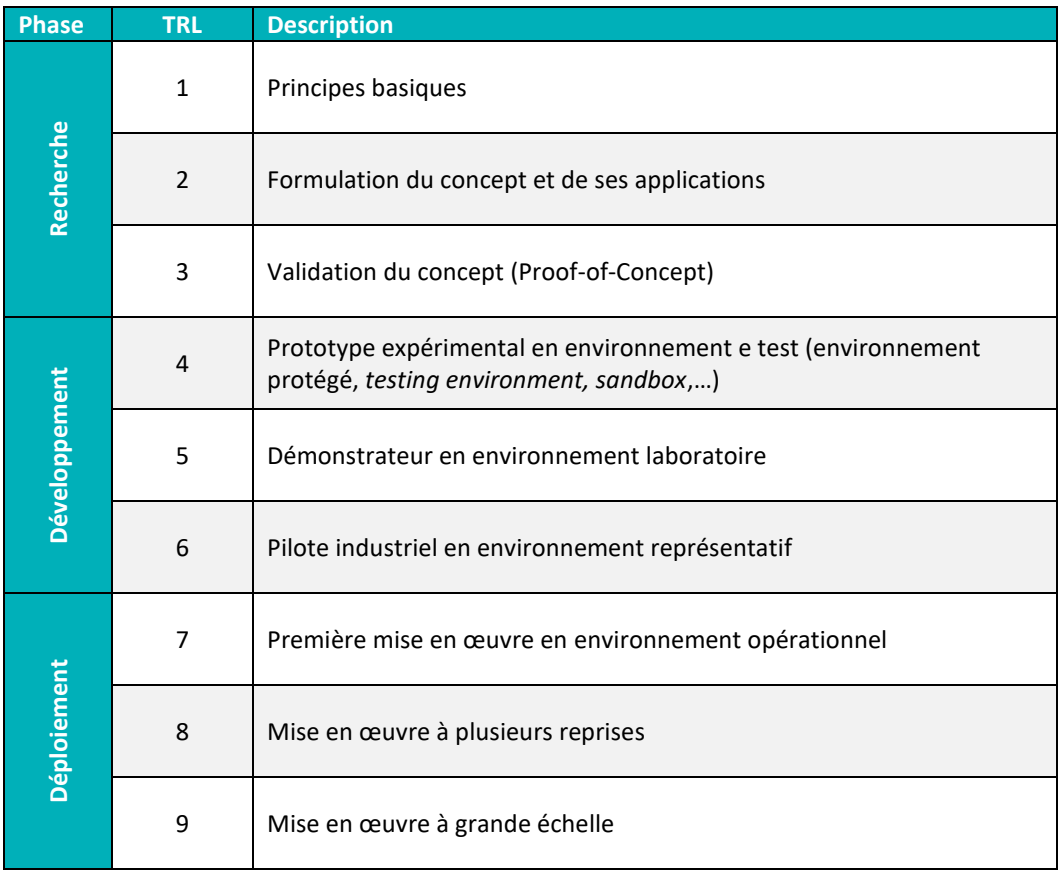

#### <span id="page-30-0"></span>**4.2.2. Sélections des projets**

Au plus tard le 1<sup>er</sup> septembre de chaque année, le gestionnaire du réseau peut soumettre à l'approbation de la CREG un plan d'innovation annuel comprenant les projets qu'elle souhaite soumettre à l'incitant pour l'année suivante. Pour chaque projet, le plan d'innovation comprend une description du caractère innovant, des incertitudes et des bénéfices attendus ainsi qu'une description, un planning des livrables et un budget. Les livrables sont définis en tenant compte du « *Technology Readiness Level* » (TRL) du projet et des objectifs de transparence. Si certains projets sont pluriannuels, le gestionnaire de réseau le mentionnera explicitement dans le plan. Sauf exception approuvée par le régulateur, les projets du plan d'innovation développent et/ou appliquent des technologies qui sont en phase TRL 3 à 7 pour leurs applications spécifiques au domaine du transport d'électricité.

Au plus tard le 31 octobre de la même année, la CREG sélectionne les projets sur lesquels un incitant est octroyé et leur attribue un montant au titre de l'incitant en fonction des budgets et des bénéfices attendus, de manière proportionnée. Au moins 60 % du montant maximum est alloué à la sélection de projets si celle-ci contient au moins 5 projets répondants aux critères de sélection. Le montant alloué à chaque projet est ensuite réparti sur les livrables attendus. Le montant finalement attribué à chaque projet au titre de l'incitant est établi en fonction des livrables réalisés.

#### <span id="page-30-1"></span>**4.2.3. Reporting et octroi de l'incitant**

Au plus tard à la fin de chaque année, le gestionnaire de réseau soumet à la commission, par activité d'innovation, l'ensemble de livrables qui ont été définis dans le plan d'innovation et auxquels un montant au titre de l'incitant a été attribué par la décision de la commission.

Le gestionnaire de réseau publiera à la fin de chaque projet le livrable final sur son site internet dédicacé à l'innovation, moyennant le respect de toute confidentialité.

Dans le cadre de la décision relative au rapport tarifaire annuel *ex post*, la CREG approuve ou non l'octroi de l'incitant pour chaque projet innovant présélectionné. Les critères de décision sont les suivants :

- la réalisation effective des livrables. Si un livrable venait à manquer ou ne pas rencontrer les critères de qualité tels que définis au préalable lors de la sélection du projet, aucun montant n'est attribué au gestionnaire de réseau pour ce livrable ;
- le respect du planning prévisionnel. Les dépassements sont admis s'ils sont dûment justifiés ;
- le respect des objectifs de transparence (publication sur le site internet Innovation).

## <span id="page-31-0"></span>**5. INCITANTS A L'AMELIORATION DE LA CONTINUITE D'APPROVISIONNEMENT VISE A L'ARTICLE 28 DE LA METHODOLOGIE TARIFAIRE**

#### <span id="page-31-1"></span>**5.1.** *AVERAGE INTERRUPTION TIME* **(AIT)**

#### <span id="page-31-2"></span>**5.1.1. Définitions**

Une interruption est l'absence constatée de tension à un point d'*interface* en service d'un client (direct ou GRD) suite à un incident sans que la charge ne soit entièrement couverte par un autre point d'*interface* du client. Le point d'*interface* (ou point d'interconnexion dans le cas d'un GRD) est défini dans le cadre du contrat de raccordement (ou de la convention de collaboration avec le GRD).

Un incident est le mouvement non-souhaité d'un dispositif de coupure supervisé par Elia (disjoncteur, sectionneur, rupteur), la plupart du temps résultant d'un court-circuit sur un élément du réseau. Certaines exceptions doivent être prises en compte (voir point 5.1.3).

#### <span id="page-31-3"></span>**5.1.2. Calcul de l'AIT**

Pour calculer l'AIT, les données suivantes sont nécessaires :

- puissance interrompue (PNS) : provient de la base de données de comptages TIC (puissances quart-horaires) ;
- durée d'interruption (d) : calculée pour chaque client interrompu ;
- l'ENS (*Energy Not Supplied*) : égal à la durée d'interruption multipliée par la puissance interrompue ;
- puissance moyenne prélevée du réseau d'Elia (*Yearly Average Power* ou YAP) : calculée en divisant l'énergie prélevée sur le réseau sur une année complète par le nombre d'heures dans cette même année.

L'AIT est calculé en divisant l'ENS par la puissance moyenne prélevée du réseau Elia.

*AIT= ENS/YAP=(∑*〖*PNS ∙ d*〗*)/YAP*

#### *5.1.2.1. Calcul de la puissance interrompue*

La puissance interrompue est la puissance moyenne du 1/4h complet précédant l'interruption.

#### *5.1.2.2. Calcul de la durée d'interruption*

Début de l'interruption : moment (hh:mm:ss) du premier mouvement de disjoncteur lié à l'incident apparaissant dans le logbook.

Fin de l'interruption: moment (hh:mm:ss) de la remise sous tension ; par Elia en règle générale, par une autre source si la réserve est assurée autrement. Dans ce second cas, la performance d'Elia ne tient pas compte de la prolongation de l'interruption.

La mesure de la performance dans le cadre de cet incitant prend en compte toutes les interruptions indépendamment de leur durée. Toutefois leur prise en compte peut varier selon leur cause.

#### <span id="page-32-0"></span>**5.1.3. Responsabilités et exceptions**

On distingue 3 catégories d'interruptions, selon que leur origine est, ou non, attribuée à Elia:

- a) Elia est considérée responsable d'une interruption dans les cas suivants :
	- elle provient d'une erreur humaine du personnel d'Elia ou d'un entrepreneur travaillant pour Elia. Il s'agit :
		- o des erreurs humaines directes, provoquant un incident alors qu'une intervention est en cours ;
		- o des erreurs humaines latentes, provoquant un incident à la suite d'une erreur ou d'un oubli pendant une intervention dans le passé ;
	- elle provient d'une défaillance matérielle d'une des infrastructures d'Elia ;
	- une mauvaise réponse d'un élément du réseau d'Elia suite à un incident d'origine quelconque entraîne l'interruption ou une aggravation de l'interruption de clients qui auraient dû rester alimentés si la réponse du système avait été correcte ;
	- les causes ne sont pas identifiées.

#### **Ces interruptions entrent dans le calcul de l'AIT.**

- b) Elia n'est pas considérée responsable d'une interruption dans les cas suivants :
	- elle provient d'une erreur humaine survenue chez un utilisateur de réseau ;
	- elle provient d'une défaillance matérielle chez un utilisateur de réseau ;
	- elle est due à des circonstances de force majeure au sens où l'entend la jurisprudence des cours et tribunaux belges et qui ne sont pas visées au point c) ciaprès.

#### **Ces interruptions n'entrent pas dans le calcul de l'AIT.**

- c) Les interruptions dont les causes sont attribuées à :
	- des événements météorologiques (sauf force majeure) ; ou à
	- l'intrusion d'un animal dans les installations d'Elia dans un environnement extérieur ; ou à
	- l'erreur ou l'action volontaire d'un tiers affectant directement les installations d'Elia (engin créant un incident sur une ligne aérienne, arrachage d'un câble, vol de matériel, vandalisme…).

**Ces interruptions sont prises en compte dans le calcul de l'AIT uniquement si leur durée dépasse 4 heures. L'ENS est pris en compte pour le calcul de l'AIT pour la durée qui excède les 4 heures à partir du début de l'interruption. Pour les interruptions qui sont la conséquence d'une décision de l'utilisateur concerné ou dont la résolution dépend d'un tiers, l'ENS est multiplié par un facteur de 0,10.**

#### <span id="page-33-0"></span>**5.1.4. Reporting vers la CREG**

#### *5.1.4.1. Rapport mensuel*

Elia fournit un rapport mensuel au plus tard 45 jours après la fin du mois en considération. Ce rapport vise à informer la CREG régulièrement des résultats obtenus dans le cadre de l'incitant sur la continuité d'approvisionnement. Il se limite donc aux données nécessaires à établir le résultat actuel pour l'année en cours en donnant la possibilité de discuter/valider la classification de la responsabilité.

#### *5.1.4.2. Rapport annuel*

Sur base annuelle, Elia transmet un rapport plus étoffé à la CREG afin de lui permettre d'évaluer la qualité du réseau Elia et, le cas échéant, de répondre à des *benchmarkings* internationaux. Ce rapport est transmis au plus tard 45 jours après la fin de la période de référence.

Elia transmet ainsi un jeu d'indicateurs complet permettant d'évaluer les différents aspects de la qualité d'alimentation (allant donc au-delà de la seule continuité d'approvisionnement). Certains indicateurs existants dans la littérature et/ou demandés dans des benchmarkings ne sont cependant pas transmis, soit parce qu'ils sont redondants avec des indicateurs fournis, soit parce qu'ils sont mal définis pour un GRT (Voir annexe 1 pour le détail du contenu des rapports mensuels et annuels).

#### <span id="page-33-1"></span>**5.1.5. Calcul de l'incitant**

La référence, AITref, est la moyenne des résultats sur la période 2015-2021, correspondant à une valeur de l'AIT de 1,73 minutes<sup>8</sup>.

Si la CREG constate que les obligations de reporting pour une année Y ne sont pas respectées, et si aucune justification probante n'est fournie, la valeur de l'incitant pour l'année Y sera fixée à 0 euro.

Si les obligations de reporting sont respectées, la valeur de l'incitant est calculée comme suit :

*I= min [MAX ; 0,60 \* MAX + log(AITref/AIT) \* MAX] avec: MAX = le montant brut maximal de l'incitant*

 $8$  En cas de modification ponctuelle, exprimée en kilomètre de liaison (lignes et câbles), d'au moins 1,00% du périmètre du réseau d'Elia et qui ne serait pas prises en compte dans le calcul de la valeur AIT de référence (en l'occurrence la période 2015-2021), la valeur de référence AITref sera adaptée proportionnellement à ce pourcentage. La modification du périmètre du réseau doit concerner l'addition ou la soustraction de liaisons électriques et pas la modification de liaisons existantes (par exemple la mise en sous-terrain ou l'upgrade d'une ligne aérienne). L'adaptation de la valeur de référence de l'AIT est d'application l'année suivant l'entrée en vigueur opérationnelle de la modification du périmètre du réseau.

### <span id="page-34-0"></span>**5.2. DISPONIBILITÉ DU** *MODULAR OFFSHORE GRID* **(MOG I)**

#### <span id="page-34-1"></span>**5.2.1. Calcul de la disponibilité**

La disponibilité moyenne annuelle est la capacité disponible du réseau du point de vue des parcs éoliens *offshore*.

Le taux d'indisponibilité est la part d'énergie produite par les parcs qui n'a pas pu être évacuée en raison d'une indisponibilité totale ou partielle du MOG I. Le taux d'indisponibilité prend en compte :

- les interruptions planifiées : entretiens, congestions ;
- les interruptions non-planifiées causées par des défaillances internes (c'est à dire dont l'origine se trouve dans le réseau lui-même - *onshore* ou *offshore* - ou son exploitation) : par exemple défaut d'une protection, défaut interne d'un câble, coupures nécessaires au raccordement d'un nouveau parc etc...

Sont exclues du calcul du taux d'indisponibilité :

- les interruptions causées par des situations qui relèvent de la force majeure dans le sens où l'entend la jurisprudence des cours et tribunaux belges (par exemple une collision d'un bateau avec la plateforme, un défaut sur le câble dû à un ancrage, une grève, des conditions météo exceptionnelles etc...) ;
- les interruptions causées par l'indisponibilité avérée de moyens de transport (tels que les bateaux et les hélicoptères) en raison de conditions météorologiques exceptionnelles empêchant toute intervention par Elia à condition que l'indisponibilité du moyen de transport ait été attestée par un organisme indépendant ;
- les interruptions planifiées conformément aux procédures prévues par le gestionnaire du réseau et ce, pour les soixante premières heures cumulées à pleine charge d'indisponibilité survenant au cours d'une année calendrier.

#### <span id="page-34-2"></span>**5.2.2. Calcul de l'incitant**

Le montant annuel maximal est attribué au gestionnaire du réseau si la disponibilité est égale à 100 % sur base annuelle. Aucun montant n'est attribué au gestionnaire du réseau si la disponibilité moyenne est inférieure ou égale à 99 %. Pour les scores moyen intermédiaires, le montant de l'incitant est obtenu par interpolation linéaire.

### <span id="page-35-0"></span>**6. INCITANT A LA MAITRISE DES COUTS GERABLES**

#### <span id="page-35-1"></span>**6.1. CORRECTION DU BUDGET DE COÛTS GÉRABLES EN FONCTION DE L'INFLATION**

Le budget de coûts gérables pour l'année Y, repris dans la proposition tarifaire ou dans la proposition tarifaire adaptée et approuvée par la CREG (ci-après : OPEX<sub>PT infl.prév</sub>) est d'abord corrigé pour tenir compte de l'inflation réelle. Le budget corrigé est désigné « OPEX<sub>PT infl.réelle</sub> ».

La correction est effectuée pour chaque année Y à partir des éléments suivants :

- la valeur d'évolution des prix prévue dans la proposition tarifaire pour l'année concernée;
- les valeurs d'évolution des prix constatées sur les années antérieures à l'année Y ;
- les valeurs moyennes calculées sur l'année Y de deux indices publiés sur le site du Bureau fédéral du Plan:

 $P_S^Y$  : l'indice santé pour l'année Y

 $P_M^Y$ : l'indice national des prix à la consommation pour l'année Y

Il est attribué une pondération de 75 % à « l'indice santé » et une pondération de 25 % à « l'indice national des prix à la consommation ».

Le budget de coûts gérables de l'année Y, corrigé de l'inflation, est calculé ainsi :

$$
OPEX_{PT\;infl.r\'eelle}^{Y} = OPEX_{PT\;infl.r\'eev.}^{Y} * \frac{0.75 * \frac{P_{S}^{Y}}{P_{S}^{2018}} + 0.25 * \frac{P_{M}^{Y}}{P_{M}^{2018}}}{0.75 * \frac{I_{S\;pre\acute{v}.}^{Y}}{P_{S}^{2018}} + 0.25 * \frac{I_{S\;pre\acute{v}.}^{Y}}{P_{M}^{2018}}}
$$

avec  $I_{S\, prior}^{Y}$ : L'évolution des prix prise en compte dans la proposition tarifaire pour l'année Y.

### <span id="page-35-2"></span>**6.2. CORRECTION DU BUDGET DE COÛTS GÉRABLES EN FONCTION DES INVESTISSEMENTS**

Le budget de coûts gérables pour l'année Y, repris dans la proposition tarifaire ou dans la proposition tarifaire adaptée et approuvée par la CREG est ensuite corrigé pour tenir compte des investissements effectivement réalisés, en considérant séparément, d'une part, les quatre plus gros investissements (cf. MOG II, Ventilus, Boucle du Hainaut et Nautilus) et, d'autre part, les autres investissements (à l'exception du projet Saeftinghedok):

1. Si CAPEX 
$$
Y_{\text{reel}}^Y
$$
 > (1 + A) \* CAPEX  $Y_{\text{PT}}$   
\n
$$
OPEX \, Y_{\text{réference}}^Y = OPEX \, Y_{\text{PT infl.réelle}} + (OPEX \, Y_{\text{PT infl.réelle}}^Y + (OPEX \, Y_{\text{PT infl.réelle}}^Y + (OPEX \, Y_{\text{PT infl.réelle}}^Y - (1 + A) * CAPEX \, Y_{\text{PT }}^Y))
$$

2. Si  $CAPEX_{\text{réel}}^Y < (1 - A) * CAPEX_{\text{PT}}^Y$ 

$$
OPEX_{reférence}^{Y} = OPEX_{PT\ infl.réelle}^{Y} + (OPEX_{PT\ infl.réelle}^{Y} + (OPEX_{PT\ infl.réelle}^{Y} + (APEX_{ref}^{Y} - (1 - A) * CAPEX_{PT}^{Y}))
$$

3.  $Si (1 - A) * CAPEX_{PT}^{Y} < CAPEX_{réel}^{Y} < (1 + A) * CAPEX_{PT}^{Y}$ 

 $OPEX$ <sup>Y</sup> référence =  $OPEX$ <sup>Y</sup> pr infl.réelle

Avec :

A = 25% pour les quatre plus gros investissements (cf. MOG II, Ventilus, Boucle du Hainaut et Nautilus) et 10 % pour les autres investissements.

 $OPEX$   $_{PT\ infLr\acute{e}elle}^{Y}$ : la partie du budget OPEX de l'année Y liée aux investissements, corrigée avec l'inflation réellement observée.

OPEX  $Y_{\text{reference}}$ : le montant de dépenses OPEX à partir duquel l'incitant à la maîtrise des coûts gérables est calculé.

Toutefois, compte tenu des incertitudes très importantes, et complètement en dehors du contrôle du gestionnaire de réseau, concernant le timing de réalisation du projet Saeftinghedok, le mécanisme adopté lors de la période tarifaire 2020-2023 reste d'application, à savoir :

- 1) le CAPEX de ce projet n'entre pas en ligne de compte dans le calcul de la correction de l'enveloppe des couts gérables précitée ;
- 2) si le projet de Saeftinghedok était complètement abandonné par le Port d'Anvers à un moment donné, l'enveloppe gérable sera corrigée dans l'année de l'abandon avec un montant *pro rata temporis*(p.ex. confirmation officielle de l'abandon du projet par le Port d'Anvers le 1<sup>er</sup> juillet 2024, l'enveloppe gérable de 2024 sera corrigée de la moitié du budget prévu pour ce projet durant l'année 2024).

### <span id="page-36-0"></span>**7. INCITANT A LA MAITRISE DES COUTS INFLUENÇABLES (FCR, AFRR ET MFRR)**

#### <span id="page-36-1"></span>**7.1. EFFET DE L'ÉVOLUTION DES BESOINS DE RÉSERVE**

Dans un premier temps, le coût de réservation observé en année Y-1 par type de réserve est multiplié par le ratio entre le volume de besoins de réserves en année Y et le besoin en année Y-1. Les paragraphes suivants décrivent le calcul des besoins par type de réserve.

#### <span id="page-37-0"></span>**7.1.1. Besoin FCR**

Le volume (moyen) annuel de FCR imposé par ENTSO-E est la valeur de référence utilisée pour la compensation de l'effet volume de la FCR.

#### <span id="page-37-1"></span>**7.1.2. Besoins aFRR, mFRR+ et mFRR- (séparément à la hausse et à la baisse)**

La référence utilisée pour la compensation de l'effet volume pour les réserves aFRR et mFRR est la moyenne annuelle de la capacité de réserve moyenne effectivement contractée.

NNNN

Pour la Commission de Régulation de l'Electricité et du Gaz :

Laurent JACQUET **Koen LOCQUET** Koen LOCQUET Directeur Président f.f. du Comité de direction

### <span id="page-38-0"></span>**ANNEXE 1**

#### **Reporting des données concernant la qualité de l'alimentation**

#### **Rapport mensuel**

- Contenu : fichier Excel avec les données suivantes :
	- une ligne par client interrompu et par incident ;
	- colonnes :

Pour toutes les interruptions :

- o horodate du début de l'interruption ;
- o élément affecté principal (ligne, transfo...), comprenant son niveau de tension ;
- o client interrompu ;
- o type de client (GRD / client direct) ;
- o puissance interrompue ;
- o durée de l'interruption ;
- o *Energy Not Supplied ;*
- o *Average Interruption Time* (estimation car le *Yearly Average Power* n'est connu exactement qu'à la fin de l'année) ;

Pour les interruptions d'au moins 3 minutes :

- o responsabilité de l'interruption (Elia /risque intrinsèque/GRD-Client) ;
- o cause de l'interruption niveau 1 ;
- o cause de l'interruption niveau 2 ;
- o bref descriptif ;
- Le fichier comprend toutes les données depuis le début de l'année.

#### **Rapport annuel**

#### Indicateurs interruptions

- Une vue plus statistique est donnée par des tableaux à double entrée avec pour l'ensemble de l'année et pour toutes les interruptions :
	- par responsabilité / cause niveau 1 / cause niveau 2 (ligne) :
	- par type de client (colonne) :
		- o *Energy Not Supplied* ;
		- o *Average Interruption Time* (= *Energy Not Supplied* / *Yearly Average Power*);
- o *Average Interruption Frequency* (= *Power Not Supplied* / *Yearly Average Power*);
	- o *Average Interruption Duration* (= *Average Interruption Time* / *Average Interruption Frequency*);
	- o *Momentary Average Interruption Frequency Index* (= *Power Not Supplied for interruption shorter than 3 minutes / Yearly Average Power*).

#### Incidents

- nombre total d'incidents (y compris ceux sans impact sur la clientèle)

#### Indicateurs de *Power Quality*

Bien que la norme EN 50160 ne concerne que les niveaux de tensions jusqu'au 150 kV inclus, les indicateurs *Power Quality* proposés ci-après couvrent également les niveaux de tension supérieurs exploités par Elia, afin d'avoir une vue complète du réseau.

Selon la EN 50160, il faut calculer le percentile 95 % des valeurs RMS 10 minutes pour chaque semaine, par point de mesure :

- ceci donne 52 valeurs par an par point de mesure ;
- l'indicateur site correspond à la valeur maximum sur l'année de ces P95 hebdomadaires ;
- l'indicateur système correspond au percentile 95 de l'ensemble des indicateurs sites.

L'indicateur système donne ainsi le niveau de qualité qui, sur une base hebdomadaire, n'est pas dépassé dans 95 % des sites.

Deux indicateurs système seront transmis annuellement, représentant le réseau Elia 30 kV – 380 kV :

- 1) le flicker (Plt) :
- 2) la distorsion harmonique totale (THD) :

Concernant les creux de tension, aucun indicateur précis n'est défini dans la norme EN 50160. Seule est proposée une méthode de classification des creux de tension.

Pour chaque point de mesure, le tableau suivant est établi. Il recense le nombre de creux équivalents mesurés sur l'année (conformément à la norme EN 50160, cela signifie qu'un creux affectant plusieurs phases est caractérisé par une seule durée (la plus longue) et une seule tension résiduelle (la plus faible)) :

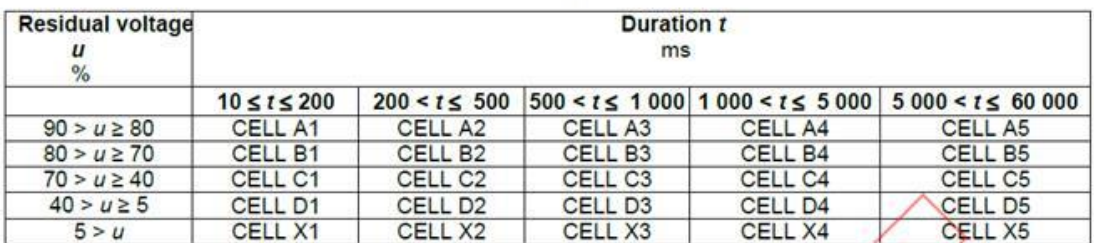

#### Table 8 - Classification of dips according to residual voltage and duration

Un tableau système est ensuite construit en prenant le percentile 95 pour chacune des cases de ce tableau. Ce tableau complet est donc transmis.

Le nombre de points de mesures par niveau de tension est également transmis.

#### Temps de réparation/de remplacement

Ce volet vise à informer la CREG sur les durées de réparation ou de remplacement qui font suite à des défaillances (y compris celles qui ne provoquent pas d'interruptions). La liste des éléments réseaux dont la durée de réparation ou de remplacement est de plus de 10 jours est transmise avec les informations suivantes :

- date et heure de la défaillance ;
- élément défaillant ;
- durée de réparation / de remplacement ;
- bref descriptif.

#### Indicateurs interruptions planifiées

Liste des clients interrompus suite à des interruptions planifiées. Ces interruptions sont toujours négociées avec le client et, hors mesures curatives, planifiées longtemps à l'avance.

- date et heure du début de l'interruption ;
- type d'alimentation (unique / redondante) ;
- durée de l'interruption ;
- date d'accord du client.

#### Plaintes et demandes d'information des clients

Ce reporting indique le nombre de dossiers enregistrés chaque année en les distinguant suivant les critères suivants :

- type de dossier : plainte / demande d'information ;
- réseau fédéral / réseau régional ;
- nature du constat :
	- creux de tension ;
	- transitoires/surtension ;
	- variations de tension;
	- flicker ;
	- déséquilibre de tension ;
	- harmoniques et interharmoniques ;
	- indéfinie ;
	- divers.

#### Délai de réalisation des études et des raccordements

Ce reporting indique pour chacune des réalisations terminées pendant l'année les éléments suivants :

- nature (étude d'orientation, étude de détail, raccordement) ;
- demandeur ;
- description du point de raccordement ;
- date de la commande ;
- date de fin de réalisation.

Pour les études et les raccordements qui auront fait l'objet d'une plainte relative au délai de réalisation, il est indiqué :

- le retard faisant l'objet de la plainte ;
- les circonstances qui expliquent ce retard.

#### Paramètres de réseau (fin d'année)

- longueur totale en km des lignes aériennes par niveau de tension ;
- longueur totale géographique en km des lignes aériennes par niveau de tension ;
- longueur totale en km des câbles souterrains par niveau de tension ;
- nombre de points d'accès de clients directement raccordés par niveau de tension ;
- nombre de points d'interconnexion avec des réseaux de distribution par niveau de tension.

### <span id="page-42-0"></span>**ANNEXE 2**

#### **Motivation du choix de la RAM sur le CNEC actif comme indicateur**

Figure 10: Plus la RAM sur le CNEC actif est élevée, plus les échanges moyens dans la région CWE sont élevés. Notez que les valeurs en cas de RAM supérieure à 90 % (bleu clair) correspondent à une restriction active de l'importation ou de l'exportation. Données 2017.

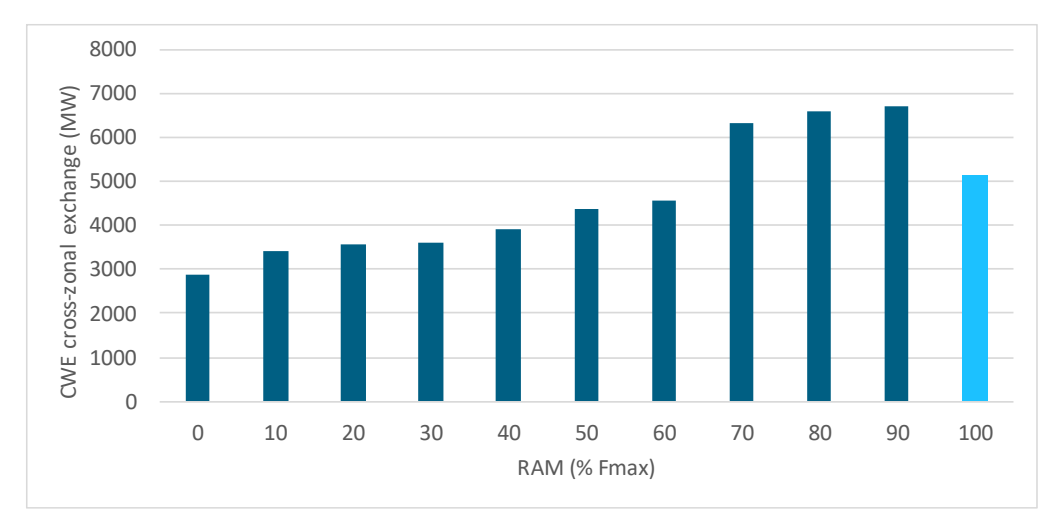

Figure 11: Plus la RAM sur le CNEC actif est élevée, plus le prix fictif moyen ou le coût d'opportunité est faible. Données 2017.

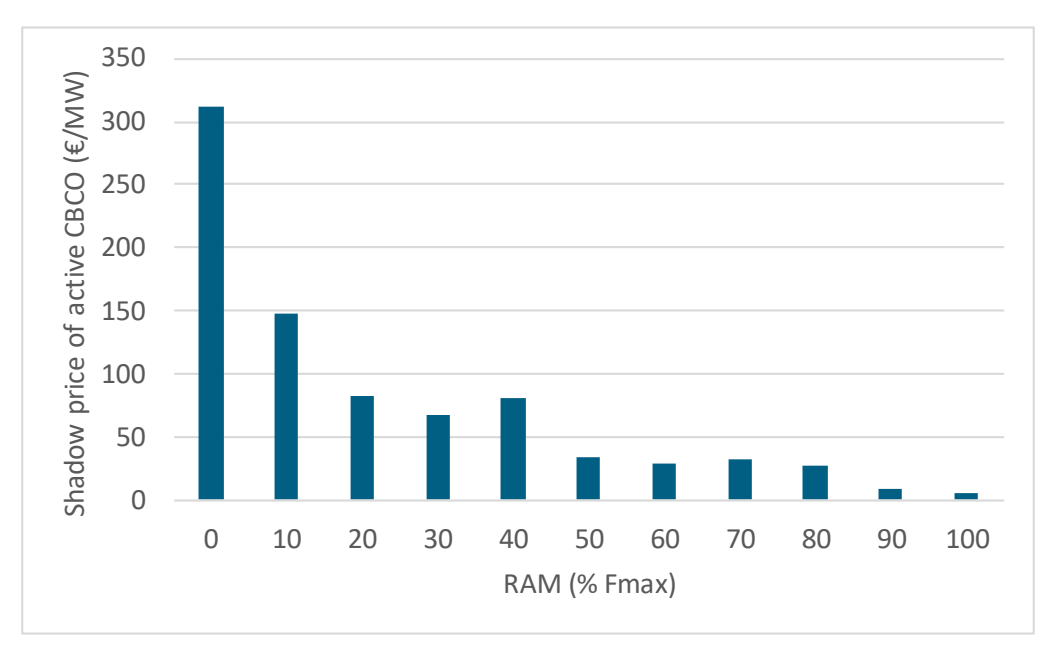

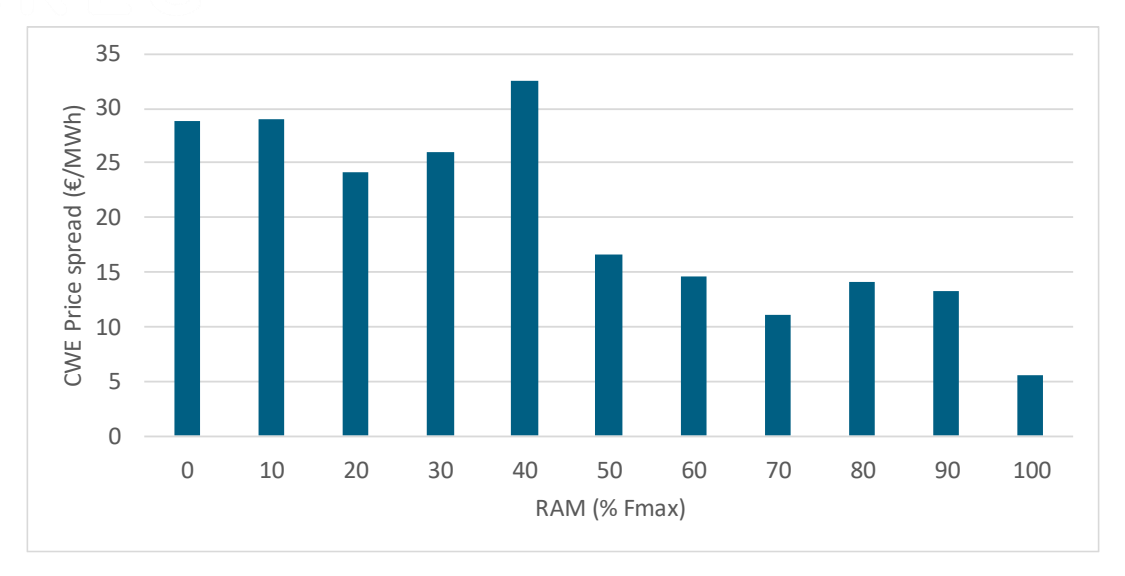

Figure 12: Plus la RAM sur le CNEC actif est élevée, plus l'écart de prix moyen dans la région CWE est faible. Données 2017.

Figure 13: Elia a un grand nombre de CNEC actifs en cas de valeurs RAM plus élevées parce que les CNEC belges ont un PTDF relativement important dans la configuration actuelle de la zone de dépôt des offres. La congestion sur les CNEC belges se produit généralement lorsque la Belgique importe beaucoup. Il est donc important de relever la barre pour les CNEC belges (RAM0 et RAM\* plus élevées) et de donner plus de poids dans l'incitant aux CNEC actifs dans la zone Elia. Données 2017.

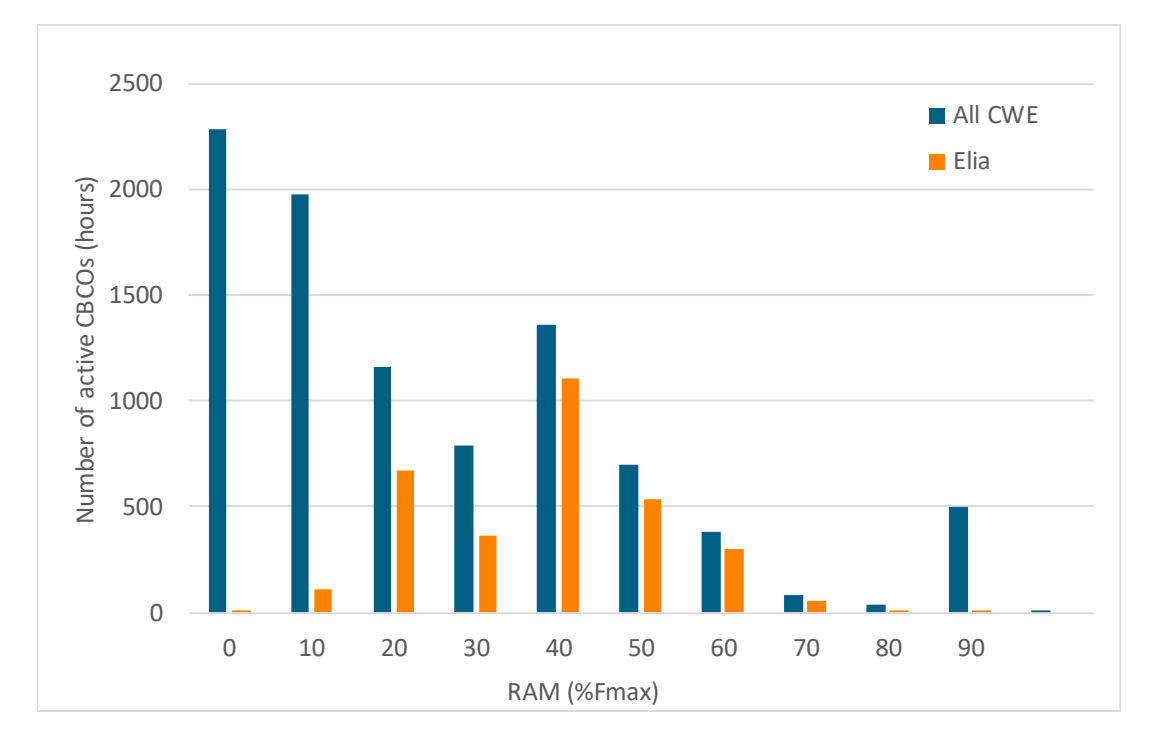